# **TraceR Documentation**

**Nikhil Jain, Bilge Acun, Abhinav Bhatele**

**May 22, 2019**

# **CONTENTS:**

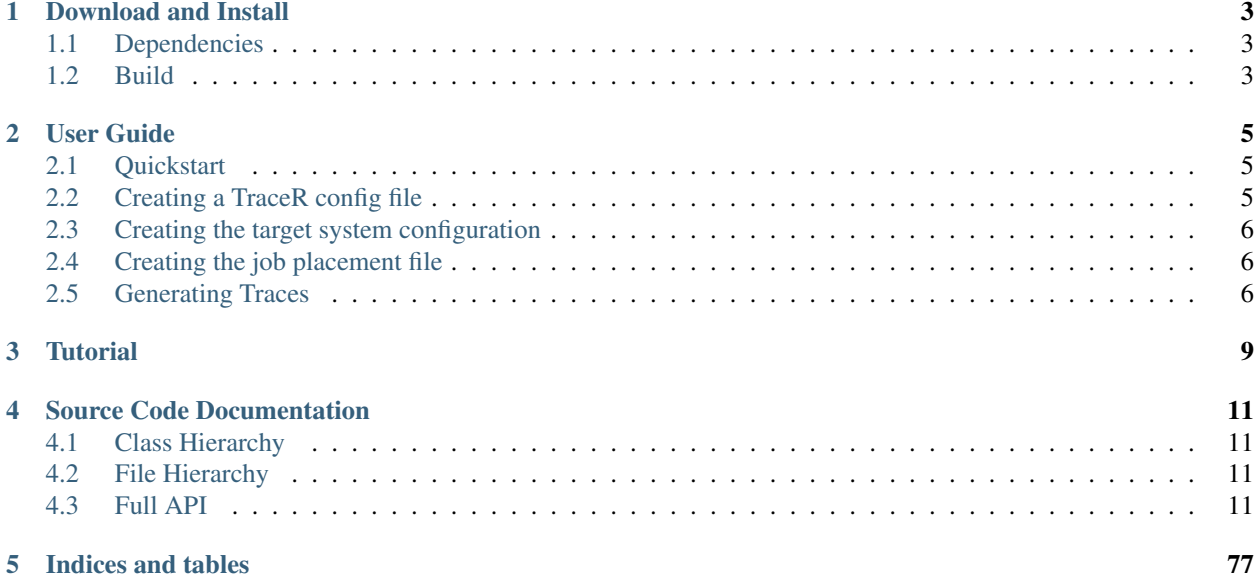

TraceR is a trace replay tool built upon the ROSS-based CODES simulation framework. TraceR can be used for predicting network performance and understanding network behavior by simulating messaging in High Performance Computing applications on interconnection networks.

#### **CHAPTER**

# **ONE**

# **DOWNLOAD AND INSTALL**

<span id="page-6-0"></span>TraceR can be downloaded from [GitHub.](https://github.com/LLNL/TraceR)

# <span id="page-6-1"></span>**1.1 Dependencies**

TraceR depends on [CODES](https://xgitlab.cels.anl.gov/codes/codes) and [ROSS.](https://github.com/ROSS-org/ROSS)

# <span id="page-6-2"></span>**1.2 Build**

There are several ways to build TraceR.

1. Use [spack](https://github.com/spack/spack) to build TraceR and its dependencies:

```
spack install tracer
```
- 2. Build TraceR and its dependencies manually:
- Download and install ROSS and CODES. Set the appropriate paths: ROSS\_DIR, and CODES\_DIR in tracer/Makefile.common.
- Pick between the two trace formats supported by TraceR: OTF2 or BigSim, and accordingly build the OTF2 or Charm++ library. If using OTF2 traces (default), set SELECT TRACE =  $-$ DTRACER\_OTF\_TRACES=1, and ensure that otf2-config is in your PATH. If using BigSim traces, set SE-LECT\_TRACE = -DTRACER\_BIGSIM\_TRACES=1, and set CHARMPATH to the Charm++ installation in tracer/Makefile.common.
- Set the ARCH variable in tracer/Makefile.common or alternatively set the CXX and ARCH\_FLAGS variables. Then type:

```
cd tracer
make
```
# **1.2.1 Trace Formats**

TraceR supports two different trace formats as input. For each format, you need to build additional software as explained below.

- 1. Score-P's OTF2 format (default): To use OTF2 traces, you need to download and build the [OTF2](http://www.vi-hps.org/projects/score-p) library.
- 2. AMPI-based BigSim format: To use BigSim traces as input to TraceR, you need to download and build [Charm++.](https://github.com/UIUC-PPL/charm)

The instructions to build Charm++ are in the [Charm++ manual.](http://charm.cs.illinois.edu/manuals/html/charm++/A.html) You should use the "charm++" target and pass "bigemulator" as a build option.

# **CHAPTER**

# **USER GUIDE**

<span id="page-8-0"></span>Below, we provide detailed instructions for how to start doing network simulations using TraceR.

# <span id="page-8-1"></span>**2.1 Quickstart**

This is a basic mpirun command to launch a TraceR simulation in the optimistic mode:

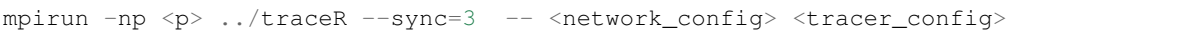

Some useful options to TraceR.

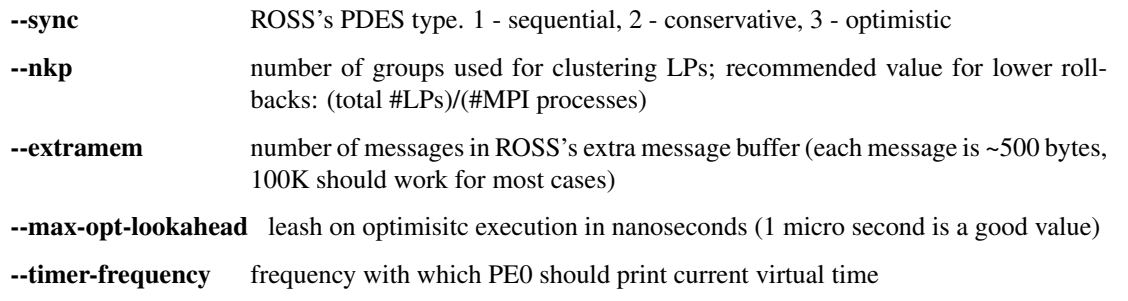

# <span id="page-8-2"></span>**2.2 Creating a TraceR config file**

This is the format for the TraceR config file:

```
<global map file>
<num jobs>
<Trace path for job0> <map file for job0> <number of ranks in job0> <iterations (use
˓→1 if running in normal mode)>
\langleTrace path for job1> \langlemap file for job1> \langlenumber of ranks in job1> \langleiterations (use,
˓→1 if running in normal mode)>
```
If you do not intend to create global or per-job map files, you can use NA instead of them.

See below to generate global or per-job map files.

# <span id="page-9-0"></span>**2.3 Creating the target system configuration**

# <span id="page-9-1"></span>**2.4 Creating the job placement file**

# <span id="page-9-2"></span>**2.5 Generating Traces**

# **2.5.1 Score-P**

# **Installation of Score-P**

- 1. Download from <http://www.vi-hps.org/projects/score-p/>
- 2. tar -xvzf scorep-3.0.tar.gz
- 3. cd scorep-3.0
- 4. CC=mpicc CFLAGS="-O2" CXX=mpicxx CXXFLAGS="-O2" FC=mpif77 ./configure –without-gui –prefix=<SCOREP\_INSTALL>
- 5. make
- 6. make install

#### **Generating OTF2 traces with an MPI program using Score-P**

Detailed instructions are available at [https://silc.zih.tu-dresden.de/scorep-current/pdf/scorep.pdf.](https://silc.zih.tu-dresden.de/scorep-current/pdf/scorep.pdf)

#### **Quick start**

1. Add \$SCOREP\_INSTALL/bin to your PATH for convenience. Example:

```
export SCOREP_INSTALL=$HOME/workspace/scoreP/scorep-3.0/install
export PATH=$SCOREP_INSTALL/bin:$PATH
```
2. Add the following compile time flags to the application:

-I\$SCOREP\_INSTALL/include -I\$SCOREP\_INSTALL/include/scorep -DSCOREP\_USER\_ENABLE

3. Add #include <scorep/SCOREP\_User.h> to all files where you plan to add any of the following Score-P calls (optional step):

```
SCOREP_RECORDING_OFF(); - stop recording
SCOREP_RECORDING_ON(); - start recording
```

```
Marking special regions: SCOREP_USER_REGION_BY_NAME_BEGIN(regionname,
SCOREP_USER_REGION_TYPE_COMMON) and SCOREP_USER_REGION_BY_NAME_END(regionname).
```
Region names beginning with TRACER\_WallTime\_ are special: using TRACER\_WallTime\_<any\_name> prints current time during simulation with tag <any\_name>.

An example using these features is given below:

```
#include <scorep/SCOREP_User.h>
...
int main(int argc, char **argv, char **envp)
{
 MPI_Init(&argc,&argv);
 SCOREP_RECORDING_OFF(); //turn recording off for initialization/regions.
˓→not of interest
 ...
 SCOREP_RECORDING_ON();
 //use verbatim to facilitate looping over the traces in simulation when
˓→simulating multiple jobs
 SCOREP_USER_REGION_BY_NAME_BEGIN("TRACER_Loop", SCOREP_USER_REGION_TYPE
\rightarrowCOMMON);
 // at least add this BEGIN timer call - called from only one rank
 // you can add more calls later with region names TRACER_WallTime_<any_
˓→string of your choice>
 if(myRank == 0)
   SCOREP_USER_REGION_BY_NAME_BEGIN("TRACER_WallTime_MainLoop", SCOREP_USER_
˓→REGION_TYPE_COMMON);
 // Application main work LOOP
 for ( int itscf = 0; itscf < nitscf<sub>-</sub>; itscf++ )
  {
    ...
  }
  // time call to mark END of work - called from only one rank
 if(myRank == 0)
   SCOREP_USER_REGION_BY_NAME_END("TRACER_WallTime_MainLoop");
  // use verbatim - mark end of trace loop
 SCOREP_USER_REGION_BY_NAME_END("TRACER_Loop");
 SCOREP_RECORDING_OFF();//turn off recording again
  ...
}
```
4. For the link step, prefix the linker line with the following:

```
LD = scorep --user --nocompiler --noopenmp --nopomp --nocuda --noopenacc --
˓→noopencl --nomemory <your_linker>
```
5. For running, set:

```
export SCOREP_ENABLE_TRACING=1
export SCOREP ENABLE PROFILING=0
export SCOREP_REDUCE_PROBE_TEST=1
export SCOREP_MPI_ENABLE_GROUPS=ENV,P2P,COLL,XNONBLOCK
```
If Score-P prints a warning about flushing traces during the run, you may avoid them using:

```
export SCOREP_TOTAL_MEMORY=256M
export SCOREP_EXPERIMENT_DIRECTORY=/p/lscratchd/<username>/...
```
6. Run the binary and traces should be generated in a folder named scorep-\*.

# **2.5.2 BigSim**

**CHAPTER**

**THREE**

# <span id="page-12-0"></span>**TUTORIAL**

# **CHAPTER**

**FOUR**

# **SOURCE CODE DOCUMENTATION**

# <span id="page-14-1"></span><span id="page-14-0"></span>**4.1 Class Hierarchy**

# <span id="page-14-2"></span>**4.2 File Hierarchy**

# <span id="page-14-3"></span>**4.3 Full API**

# **4.3.1 Classes and Structs**

# **Struct Coll\_lookup**

• Defined in *[File tracer-driver.h](#page-63-0)*

# **Struct Documentation**

**struct Coll\_lookup**

# **Public Members**

*[proc\\_event](#page-21-0)* **remote\_event**

*[proc\\_event](#page-21-0)* **local\_event**

# **Struct CoreInf**

• Defined in *[File tracer-driver.h](#page-63-0)*

# **Struct Documentation**

# **struct CoreInf**

#### **Public Members**

int **mapsTo**

int **jobID**

# **Struct JobInf**

• Defined in *[File datatypes.h](#page-52-0)*

#### **Struct Documentation**

### **struct JobInf**

# **Public Members**

- int **numRanks**
- char **traceDir**[256]
- char **map\_file**[256]
- int \***rankMap**
- int \***offsets**
- int **skipMsgId**
- int **numIters**

# **Struct MsgEntry**

• Defined in *[File MsgEntry.h](#page-54-0)*

#### **Struct Documentation**

#### <span id="page-15-1"></span>**struct MsgEntry**

# **Public Members**

- int **node**
- int **thread**
- *[MsgID](#page-15-0)* **msgId**

### **Struct MsgID**

• Defined in *[File MsgEntry.h](#page-54-0)*

#### **Struct Documentation**

<span id="page-15-0"></span>**struct MsgID**

# **Public Members**

int **pe**

int **id**

uint64\_t **size**

#### **Struct proc\_msg**

• Defined in *[File tracer-driver.h](#page-63-0)*

# **Struct Documentation**

#### <span id="page-16-1"></span>**struct proc\_msg**

# **Public Members**

*[proc\\_event](#page-21-0)* **proc\_event\_type**

tw\_lpid **src**

int **iteration**

*[TaskPair](#page-17-0)* **executed**

int **fwd\_dep\_count**

int **saved\_task**

*[MsgID](#page-15-0)* **msgId**

bool **incremented\_flag**

int **model\_net\_calls**

unsigned int **coll\_info**

unsigned int **coll\_info\_2**

#### **Struct proc\_state**

• Defined in *[File tracer-driver.h](#page-63-0)*

# **Struct Documentation**

#### <span id="page-16-0"></span>**struct proc\_state**

#### **Public Members**

tw\_stime **start\_ts** tw\_stime **end\_ts** *[PE](#page-18-0)* \***my\_pe** clock\_t **sim\_start**

int **my\_pe\_num**

int **my\_job**

# **Struct TaskPair**

• Defined in *[File datatypes.h](#page-52-0)*

#### **Struct Documentation**

#### <span id="page-17-0"></span>**struct TaskPair**

**Public Members**

int **iter**

int **taskid**

# **Class CollMsgKey**

• Defined in *[File PE.h](#page-58-0)*

# **Class Documentation**

#### <span id="page-17-1"></span>**class CollMsgKey**

# **Public Functions**

**CollMsgKey**(uint32\_t *\_rank*, uint32\_t *\_comm*, int64\_t *\_seq*)

bool **operator<**(**const** *[CollMsgKey](#page-17-1)* &*rhs*) **const**

**~CollMsgKey**()

# **Public Members**

uint32\_t **rank** uint32\_t **comm** int64\_t **seq**

# **Class MsgKey**

• Defined in *[File PE.h](#page-58-0)*

#### **Class Documentation**

#### <span id="page-17-2"></span>**class MsgKey**

# **Public Functions**

**MsgKey**(uint32\_t *\_rank*, uint32\_t *\_tag*, uint32\_t *\_comm*, int64\_t *\_seq*)

bool **operator<**(**const** *[MsgKey](#page-17-2)* &*rhs*) **const**

**~MsgKey**()

#### **Public Members**

uint32\_t **rank** uint32\_t **comm** uint32\_t **tag** int64\_t **seq**

### **Class PE**

• Defined in *[File PE.h](#page-58-0)*

#### **Class Documentation**

# <span id="page-18-0"></span>**class PE**

#### **Public Functions**

```
PE()
```

```
~PE()
```
bool **noUnsatDep**(int *iter*, int *tInd*) void **mark\_all\_done**(int *iter*, int *tInd*) double **taskExecTime**(int *tInd*) void **printStat**() void **check**() void **printState**() void **invertMsgPe**(int *iter*, int *tInd*)

double **getTaskExecTime**(int *tInd*)

void **addTaskExecTime**(int *tInd*, double *time*)

```
int findTaskFromMsg(MsgID *msg)
```
#### **Public Members**

std::list<*[TaskPair](#page-17-0)*> **msgBuffer**

*[Task](#page-20-0)* \***myTasks**

bool \*\***taskStatus**

bool \*\***taskExecuted**

bool \*\***msgStatus**

bool \***allMarked**

double **currTime**

bool **busy**

int **beforeTask**

int **totalTasksCount**

int **myNum**

int **myEmPE**

int **jobNum**

int **tasksCount**

int **currentTask**

int **firstTask**

int **currIter**

int **loop\_start\_task**

std::map<int, int> \***msgDestLogs**

int **numWth**

int **numEmPes**

*[KeyType](#page-46-0)* **pendingMsgs**

*[KeyType](#page-46-0)* **pendingRMsgs**

int64\_t \***sendSeq**

int64\_t \***recvSeq**

std::map<int, int> **pendingReqs**

std::map<int, int64\_t> **pendingRReqs**

std::vector<int64\_t> **collectiveSeq**

std::map<int64\_t, std::map<int64\_t, std::map<int, int>>> **pendingCollMsgs**

*[CollKeyType](#page-46-1)* **pendingRCollMsgs**

int64\_t **currentCollComm**

int64\_t **currentCollSeq**

int64\_t **currentCollTask**

int64\_t **currentCollMsgSize**

int **currentCollRank**

int **currentCollPartner**

int **currentCollSize**

int **currentCollSendCount**

int **currentCollRecvCount**

#### **Class Task**

• Defined in *[File Task.h](#page-61-0)*

### **Class Documentation**

<span id="page-20-0"></span>**class Task**

**Public Functions**

**Task**()

**~Task**()

#### **Public Members**

bool **endEvent**

bool **loopEvent**

bool **loopStartEvent**

double **execTime**

# **Class TraceReader**

• Defined in *[File TraceReader.h](#page-76-0)*

#### **Class Documentation**

#### **class TraceReader**

# **Public Functions**

**TraceReader**(char \*)

**~TraceReader**()

# **Public Members**

int **numEmPes**

int **totalWorkerProcs**

int **totalNodes**

int **numWth**

int \***allNodeOffsets**

char **tracePath**[256]

int **fileLoc**

int **firstLog**

int **totalTlineLength**

# **4.3.2 Enums**

#### **Enum proc\_event**

• Defined in *[File tracer-driver.h](#page-63-0)*

#### **Enum Documentation**

<span id="page-21-0"></span>**enum proc\_event** *Values:*

 $KICKOFF = 1$ 

**LOCAL**

**RECV\_MSG**

**BCAST**

**EXEC\_COMPLETE**

**SEND\_COMP**

**RECV\_POST**

**COLL\_BCAST**

**COLL\_REDUCTION**

**COLL\_A2A**

**COLL\_A2A\_SEND\_DONE**

**COLL\_ALLGATHER**

**COLL\_ALLGATHER\_SEND\_DONE**

**COLL\_BRUCK**

**COLL\_BRUCK\_SEND\_DONE**

**COLL\_A2A\_BLOCKED**

**COLL\_A2A\_BLOCKED\_SEND\_DONE**

**COLL\_SCATTER\_SMALL COLL\_SCATTER COLL\_SCATTER\_SEND\_DONE RECV\_COLL\_POST COLL\_COMPLETE**

# **Enum tracer\_coll\_type**

• Defined in *[File tracer-driver.h](#page-63-0)*

#### **Enum Documentation**

**enum tracer\_coll\_type** *Values:* **TRACER\_COLLECTIVE\_BCAST** = 1 **TRACER\_COLLECTIVE\_REDUCE TRACER\_COLLECTIVE\_BARRIER TRACER\_COLLECTIVE\_ALLTOALL\_LARGE TRACER\_COLLECTIVE\_ALLTOALL\_BLOCKED TRACER\_COLLECTIVE\_ALL\_BRUCK TRACER\_COLLECTIVE\_ALLGATHER\_LARGE TRACER\_COLLECTIVE\_SCATTER\_SMALL TRACER\_COLLECTIVE\_SCATTER**

# **4.3.3 Functions**

#### **Function addEventSub**

• Defined in *[File CWrapper.h](#page-48-0)*

### **Function Documentation**

void **addEventSub**(int *job*, char \**key*, double *val*, int *numjobs*)

#### **Function addMsgSizeSub**

• Defined in *[File CWrapper.h](#page-48-0)*

# **Function Documentation**

void **addMsgSizeSub**(int *job*, int64\_t *key*, int64\_t *val*, int *numjobs*)

#### **Function bcast\_msg**

• Defined in *[File tracer-driver.h](#page-63-0)*

#### **Function Documentation**

int **bcast\_msg**(*[proc\\_state](#page-16-0)* \**ns*, int *size*, int *iter*, *[MsgID](#page-15-0)* \**msgId*, tw\_stime *timeOffset*, tw\_stime *copyTime*, tw\_lp \**lp*, *[proc\\_msg](#page-16-1)* \**m*)

#### **Function delegate\_send\_msg**

• Defined in *[File tracer-driver.h](#page-63-0)*

#### **Function Documentation**

void **delegate\_send\_msg**(*[proc\\_state](#page-16-0)* \**ns*, tw\_lp \**lp*, *[proc\\_msg](#page-16-1)* \**m*, tw\_bf \**b*, *[Task](#page-20-0)* \**t*, int *taskid*, tw\_stime *delay*)

#### **Function enqueue\_msg**

• Defined in *[File tracer-driver.h](#page-63-0)*

#### **Function Documentation**

void **enqueue\_msg**(*[proc\\_state](#page-16-0)* \**ns*, int *size*, int *iter*, *[MsgID](#page-15-0)* \**msgId*, int64\_t *seq*, int *dest\_id*, tw\_stime *send-Offset*, **enum** *[proc\\_event](#page-21-0) evt\_type*, *[proc\\_msg](#page-16-1)* \**m\_local*, tw\_lp \**lp*)

#### **Function exec\_comp**

• Defined in *[File tracer-driver.h](#page-63-0)*

#### **Function Documentation**

int **exec\_comp**(*[proc\\_state](#page-16-0)* \**ns*, int *iter*, int *task\_id*, int *comm\_id*, tw\_stime *sendOffset*, int *recv*, tw\_lp \**lp*)

#### **Function exec\_task**

• Defined in *[File tracer-driver.h](#page-63-0)*

# **Function Documentation**

tw\_stime **exec\_task**(*[proc\\_state](#page-16-0)* \**ns*, *[TaskPair](#page-17-0) task\_id*, tw\_lp \**lp*, *[proc\\_msg](#page-16-1)* \**m*, tw\_bf \**b*)

# **Function exec\_task\_rev**

• Defined in *[File tracer-driver.h](#page-63-0)*

# **Function Documentation**

void **exec\_task\_rev**(*[proc\\_state](#page-16-0)* \**ns*, *[TaskPair](#page-17-0) task\_id*, tw\_lp \**lp*, *[proc\\_msg](#page-16-1)* \**m*, tw\_bf \**b*)

#### **Function handle\_a2a\_blocked\_send\_comp\_event**

• Defined in *[File tracer-driver.h](#page-63-0)*

#### **Function Documentation**

void **handle\_a2a\_blocked\_send\_comp\_event**(*[proc\\_state](#page-16-0)* \**ns*, tw\_bf \**b*, *[proc\\_msg](#page-16-1)* \**m*, tw\_lp \**lp*)

#### **Function handle\_a2a\_blocked\_send\_comp\_rev\_event**

• Defined in *[File tracer-driver.h](#page-63-0)*

#### **Function Documentation**

void **handle\_a2a\_blocked\_send\_comp\_rev\_event**(*[proc\\_state](#page-16-0)* \**ns*, tw\_bf \**b*, *[proc\\_msg](#page-16-1)* \**m*, tw\_lp \**lp*)

#### **Function handle\_a2a\_send\_comp\_event**

• Defined in *[File tracer-driver.h](#page-63-0)*

#### **Function Documentation**

void **handle\_a2a\_send\_comp\_event**(*[proc\\_state](#page-16-0)* \**ns*, tw\_bf \**b*, *[proc\\_msg](#page-16-1)* \**m*, tw\_lp \**lp*)

#### **Function handle\_a2a\_send\_comp\_rev\_event**

• Defined in *[File tracer-driver.h](#page-63-0)*

#### **Function Documentation**

void **handle\_a2a\_send\_comp\_rev\_event**(*[proc\\_state](#page-16-0)* \**ns*, tw\_bf \**b*, *[proc\\_msg](#page-16-1)* \**m*, tw\_lp \**lp*)

#### **Function handle\_allgather\_send\_comp\_event**

• Defined in *[File tracer-driver.h](#page-63-0)*

#### **Function Documentation**

void **handle\_allgather\_send\_comp\_event**(*[proc\\_state](#page-16-0)* \**ns*, tw\_bf \**b*, *[proc\\_msg](#page-16-1)* \**m*, tw\_lp \**lp*)

# **Function handle\_allgather\_send\_comp\_rev\_event**

• Defined in *[File tracer-driver.h](#page-63-0)*

## **Function Documentation**

void **handle\_allgather\_send\_comp\_rev\_event**(*[proc\\_state](#page-16-0)* \**ns*, tw\_bf \**b*, *[proc\\_msg](#page-16-1)* \**m*, tw\_lp \**lp*)

#### **Function handle\_bcast\_event**

• Defined in *[File tracer-driver.h](#page-63-0)*

#### **Function Documentation**

void **handle\_bcast\_event**(*[proc\\_state](#page-16-0)* \**ns*, tw\_bf \**b*, *[proc\\_msg](#page-16-1)* \**m*, tw\_lp \**lp*)

#### **Function handle\_bcast\_rev\_event**

• Defined in *[File tracer-driver.h](#page-63-0)*

#### **Function Documentation**

void **handle\_bcast\_rev\_event**(*[proc\\_state](#page-16-0)* \**ns*, tw\_bf \**b*, *[proc\\_msg](#page-16-1)* \**m*, tw\_lp \**lp*)

#### **Function handle\_bruck\_send\_comp\_event**

• Defined in *[File tracer-driver.h](#page-63-0)*

#### **Function Documentation**

void **handle\_bruck\_send\_comp\_event**(*[proc\\_state](#page-16-0)* \**ns*, tw\_bf \**b*, *[proc\\_msg](#page-16-1)* \**m*, tw\_lp \**lp*)

#### **Function handle\_bruck\_send\_comp\_rev\_event**

• Defined in *[File tracer-driver.h](#page-63-0)*

#### **Function Documentation**

void **handle\_bruck\_send\_comp\_rev\_event**(*[proc\\_state](#page-16-0)* \**ns*, tw\_bf \**b*, *[proc\\_msg](#page-16-1)* \**m*, tw\_lp \**lp*)

#### **Function handle\_coll\_complete\_event**

• Defined in *[File tracer-driver.h](#page-63-0)*

# **Function Documentation**

void **handle\_coll\_complete\_event**(*[proc\\_state](#page-16-0)* \**ns*, tw\_bf \**b*, *[proc\\_msg](#page-16-1)* \**m*, tw\_lp \**lp*)

#### **Function handle\_coll\_complete\_rev\_event**

• Defined in *[File tracer-driver.h](#page-63-0)*

### **Function Documentation**

void **handle\_coll\_complete\_rev\_event**(*[proc\\_state](#page-16-0)* \**ns*, tw\_bf \**b*, *[proc\\_msg](#page-16-1)* \**m*, tw\_lp \**lp*)

#### **Function handle\_coll\_recv\_post\_event**

• Defined in *[File tracer-driver.h](#page-63-0)*

#### **Function Documentation**

void **handle\_coll\_recv\_post\_event**(*[proc\\_state](#page-16-0)* \**ns*, tw\_bf \**b*, *[proc\\_msg](#page-16-1)* \**m*, tw\_lp \**lp*)

#### **Function handle\_coll\_recv\_post\_rev\_event**

• Defined in *[File tracer-driver.h](#page-63-0)*

#### **Function Documentation**

void **handle\_coll\_recv\_post\_rev\_event**(*[proc\\_state](#page-16-0)* \**ns*, tw\_bf \**b*, *[proc\\_msg](#page-16-1)* \**m*, tw\_lp \**lp*)

#### **Function handle\_exec\_event**

• Defined in *[File tracer-driver.h](#page-63-0)*

#### **Function Documentation**

void **handle\_exec\_event**(*[proc\\_state](#page-16-0)* \**ns*, tw\_bf \**b*, *[proc\\_msg](#page-16-1)* \**m*, tw\_lp \**lp*)

#### **Function handle\_exec\_rev\_event**

• Defined in *[File tracer-driver.h](#page-63-0)*

#### **Function Documentation**

void **handle\_exec\_rev\_event**(*[proc\\_state](#page-16-0)* \**ns*, tw\_bf \**b*, *[proc\\_msg](#page-16-1)* \**m*, tw\_lp \**lp*)

# **Function handle\_kickoff\_event**

• Defined in *[File tracer-driver.h](#page-63-0)*

#### **Function Documentation**

void **handle\_kickoff\_event**(*[proc\\_state](#page-16-0)* \**ns*, tw\_bf \**b*, *[proc\\_msg](#page-16-1)* \**m*, tw\_lp \**lp*)

#### **Function handle\_kickoff\_rev\_event**

• Defined in *[File tracer-driver.h](#page-63-0)*

#### **Function Documentation**

void **handle\_kickoff\_rev\_event**(*[proc\\_state](#page-16-0)* \**ns*, tw\_bf \**b*, *[proc\\_msg](#page-16-1)* \**m*, tw\_lp \**lp*)

#### **Function handle\_local\_event**

• Defined in *[File tracer-driver.h](#page-63-0)*

#### **Function Documentation**

void **handle\_local\_event**(*[proc\\_state](#page-16-0)* \**ns*, tw\_bf \**b*, *[proc\\_msg](#page-16-1)* \**m*, tw\_lp \**lp*)

#### **Function handle\_local\_rev\_event**

• Defined in *[File tracer-driver.h](#page-63-0)*

#### **Function Documentation**

void **handle\_local\_rev\_event**(*[proc\\_state](#page-16-0)* \**ns*, tw\_bf \**b*, *[proc\\_msg](#page-16-1)* \**m*, tw\_lp \**lp*)

#### **Function handle\_recv\_event**

• Defined in *[File tracer-driver.h](#page-63-0)*

#### **Function Documentation**

void **handle\_recv\_event**(*[proc\\_state](#page-16-0)* \**ns*, tw\_bf \**b*, *[proc\\_msg](#page-16-1)* \**m*, tw\_lp \**lp*)

#### **Function handle\_recv\_post\_event**

• Defined in *[File tracer-driver.h](#page-63-0)*

# **Function Documentation**

void **handle\_recv\_post\_event**(*[proc\\_state](#page-16-0)* \**ns*, tw\_bf \**b*, *[proc\\_msg](#page-16-1)* \**m*, tw\_lp \**lp*)

#### **Function handle\_recv\_post\_rev\_event**

• Defined in *[File tracer-driver.h](#page-63-0)*

### **Function Documentation**

void **handle\_recv\_post\_rev\_event**(*[proc\\_state](#page-16-0)* \**ns*, tw\_bf \**b*, *[proc\\_msg](#page-16-1)* \**m*, tw\_lp \**lp*)

#### **Function handle\_recv\_rev\_event**

• Defined in *[File tracer-driver.h](#page-63-0)*

#### **Function Documentation**

void **handle\_recv\_rev\_event**(*[proc\\_state](#page-16-0)* \**ns*, tw\_bf \**b*, *[proc\\_msg](#page-16-1)* \**m*, tw\_lp \**lp*)

#### **Function handle\_scatter\_send\_comp\_event**

• Defined in *[File tracer-driver.h](#page-63-0)*

#### **Function Documentation**

void **handle\_scatter\_send\_comp\_event**(*[proc\\_state](#page-16-0)* \**ns*, tw\_bf \**b*, *[proc\\_msg](#page-16-1)* \**m*, tw\_lp \**lp*)

#### **Function handle\_scatter\_send\_comp\_rev\_event**

• Defined in *[File tracer-driver.h](#page-63-0)*

#### **Function Documentation**

void **handle\_scatter\_send\_comp\_rev\_event**(*[proc\\_state](#page-16-0)* \**ns*, tw\_bf \**b*, *[proc\\_msg](#page-16-1)* \**m*, tw\_lp \**lp*)

#### **Function handle\_send\_comp\_event**

• Defined in *[File tracer-driver.h](#page-63-0)*

#### **Function Documentation**

void **handle\_send\_comp\_event**(*[proc\\_state](#page-16-0)* \**ns*, tw\_bf \**b*, *[proc\\_msg](#page-16-1)* \**m*, tw\_lp \**lp*)

# **Function handle\_send\_comp\_rev\_event**

• Defined in *[File tracer-driver.h](#page-63-0)*

#### **Function Documentation**

void **handle\_send\_comp\_rev\_event**(*[proc\\_state](#page-16-0)* \**ns*, tw\_bf \**b*, *[proc\\_msg](#page-16-1)* \**m*, tw\_lp \**lp*)

#### **Function isPEonThisRank**

• Defined in *[File CWrapper.h](#page-48-0)*

#### **Function Documentation**

#### bool **isPEonThisRank**(int *jobID*, int *i*)

#### **Function lpid\_to\_job**

• Defined in *[File tracer-driver.h](#page-63-0)*

#### **Function Documentation**

int **lpid\_to\_job**(int *lp\_gid*)

# **Function lpid\_to\_pe**

• Defined in *[File tracer-driver.h](#page-63-0)*

#### **Function Documentation**

int **lpid\_to\_pe**(int *lp\_gid*)

# **Function MsgEntry\_getID**

• Defined in *[File CWrapper.h](#page-48-0)*

#### **Function Documentation**

int **MsgEntry\_getID**(*[MsgEntry](#page-15-1)* \**m*)

#### **Function MsgEntry\_getNode**

• Defined in *[File CWrapper.h](#page-48-0)*

# **Function Documentation**

int **MsgEntry\_getNode**(*[MsgEntry](#page-15-1)* \**m*)

# **Function MsgEntry\_getPE**

• Defined in *[File CWrapper.h](#page-48-0)*

# **Function Documentation**

int **MsgEntry\_getPE**(*[MsgEntry](#page-15-1)* \**m*)

# **Function MsgEntry\_getSize**

• Defined in *[File CWrapper.h](#page-48-0)*

# **Function Documentation**

int **MsgEntry\_getSize**(*[MsgEntry](#page-15-1)* \**m*)

# **Function MsgEntry\_getThread**

• Defined in *[File CWrapper.h](#page-48-0)*

# **Function Documentation**

#### int **MsgEntry\_getThread**(*[MsgEntry](#page-15-1)* \**m*)

# **Function MsgID\_getID**

• Defined in *[File CWrapper.h](#page-48-0)*

# **Function Documentation**

int **MsgID\_getID**(*[MsgID](#page-15-0)* \**m*)

# **Function MsgID\_getPE**

• Defined in *[File CWrapper.h](#page-48-0)*

#### **Function Documentation**

int **MsgID\_getPE**(*[MsgID](#page-15-0)* \**m*)

# **Function MsgID\_getSize**

• Defined in *[File CWrapper.h](#page-48-0)*

# **Function Documentation**

int **MsgID\_getSize**(*[MsgID](#page-15-0)* \**m*)

### **Function newMsgEntry**

• Defined in *[File CWrapper.h](#page-48-0)*

#### **Function Documentation**

*[MsgEntry](#page-15-1)* \***newMsgEntry**()

#### **Function newMsgID**

• Defined in *[File CWrapper.h](#page-48-0)*

#### **Function Documentation**

*[MsgID](#page-15-0)* \***newMsgID**(int *size*, int *pe*, int *id*)

#### **Function ns\_to\_s**

• Defined in *[File tracer-driver.h](#page-63-0)*

# **Function Documentation**

tw\_stime **ns\_to\_s**(tw\_stime *ns*)

#### **Function PE\_addTaskExecTime**

• Defined in *[File CWrapper.h](#page-48-0)*

#### **Function Documentation**

void **PE\_addTaskExecTime**(*[PE](#page-18-0)* \**p*, int *tInd*, double *time*)

#### **Function PE\_addToBuffer**

• Defined in *[File CWrapper.h](#page-48-0)*

# **Function Documentation**

void **PE\_addToBuffer**(*[PE](#page-18-0)* \**p*, *[TaskPair](#page-17-0)* \**task\_id*)

### **Function PE\_addToFrontBuffer**

• Defined in *[File CWrapper.h](#page-48-0)*

#### **Function Documentation**

void **PE\_addToFrontBuffer**(*[PE](#page-18-0)* \**p*, *[TaskPair](#page-17-0)* \**task\_id*)

#### **Function PE\_clearMsgBuffer**

• Defined in *[File CWrapper.h](#page-48-0)*

#### **Function Documentation**

#### void **PE\_clearMsgBuffer**(*[PE](#page-18-0)* \**p*)

#### **Function PE\_dec\_iter**

• Defined in *[File CWrapper.h](#page-48-0)*

#### **Function Documentation**

void **PE\_dec\_iter**(*[PE](#page-18-0)* \**p*)

#### **Function PE\_findTaskFromMsg**

• Defined in *[File CWrapper.h](#page-48-0)*

#### **Function Documentation**

int **PE\_findTaskFromMsg**(*[PE](#page-18-0)* \**p*, *[MsgID](#page-15-0)* \**msgId*)

#### **Function PE\_get\_currentTask**

• Defined in *[File CWrapper.h](#page-48-0)*

# **Function Documentation**

```
int PE_get_currentTask(PE *p)
```
# **Function PE\_get\_iter**

• Defined in *[File CWrapper.h](#page-48-0)*

# **Function Documentation**

int **PE\_get\_iter**(*[PE](#page-18-0)* \**p*)

# **Function PE\_get\_myEmPE**

• Defined in *[File CWrapper.h](#page-48-0)*

# **Function Documentation**

int **PE\_get\_myEmPE**(*[PE](#page-18-0)* \**p*)

# **Function PE\_get\_myNum**

• Defined in *[File CWrapper.h](#page-48-0)*

#### **Function Documentation**

int **PE\_get\_myNum**(*[PE](#page-18-0)* \**p*)

# **Function PE\_get\_numWorkThreads**

• Defined in *[File CWrapper.h](#page-48-0)*

# **Function Documentation**

#### int **PE\_get\_numWorkThreads**(*[PE](#page-18-0)* \**p*)

# **Function PE\_get\_taskDone**

• Defined in *[File CWrapper.h](#page-48-0)*

# **Function Documentation**

bool **PE\_get\_taskDone**(*[PE](#page-18-0)* \**p*, int, int *tInd*)

# **Function PE\_get\_tasksCount**

• Defined in *[File CWrapper.h](#page-48-0)*

# **Function Documentation**

int **PE\_get\_tasksCount**(*[PE](#page-18-0)* \**p*)

# **Function PE\_get\_totalTasksCount**

• Defined in *[File CWrapper.h](#page-48-0)*

# **Function Documentation**

### int **PE\_get\_totalTasksCount**(*[PE](#page-18-0)* \**p*)

#### **Function PE\_getBufferSize**

• Defined in *[File CWrapper.h](#page-48-0)*

#### **Function Documentation**

#### int **PE\_getBufferSize**(*[PE](#page-18-0)* \**p*)

#### **Function PE\_getFirstTask**

• Defined in *[File CWrapper.h](#page-48-0)*

#### **Function Documentation**

#### int **PE\_getFirstTask**(*[PE](#page-18-0)* \**p*)

#### **Function PE\_getNextBuffedMsg**

• Defined in *[File CWrapper.h](#page-48-0)*

#### **Function Documentation**

#### *[TaskPair](#page-17-0)* **PE\_getNextBuffedMsg**(*[PE](#page-18-0)* \**p*)

#### **Function PE\_getTaskExecTime**

• Defined in *[File CWrapper.h](#page-48-0)*

#### **Function Documentation**

```
double PE_getTaskExecTime(PE *p, int tInd)
```
# **Function PE\_inc\_iter**

• Defined in *[File CWrapper.h](#page-48-0)*

### **Function Documentation**

void **PE\_inc\_iter**(*[PE](#page-18-0)* \**p*)

# **Function PE\_invertMsgPe**

• Defined in *[File CWrapper.h](#page-48-0)*

#### **Function Documentation**

void **PE\_invertMsgPe**(*[PE](#page-18-0)* \**p*, int, int *tInd*)

#### **Function PE\_is\_busy**

• Defined in *[File CWrapper.h](#page-48-0)*

#### **Function Documentation**

bool **PE\_is\_busy**(*[PE](#page-18-0)* \**p*)

# **Function PE\_isEndEvent**

• Defined in *[File CWrapper.h](#page-48-0)*

#### **Function Documentation**

bool **PE\_isEndEvent**(*[PE](#page-18-0)* \**p*, int *task\_id*)

# **Function PE\_isLoopEvent**

• Defined in *[File CWrapper.h](#page-48-0)*

#### **Function Documentation**

bool **PE\_isLoopEvent**(*[PE](#page-18-0)* \**p*, int *task\_id*)

#### **Function PE\_mark\_all\_done**

• Defined in *[File CWrapper.h](#page-48-0)*
# **Function Documentation**

void **PE\_mark\_all\_done**(*[PE](#page-18-0)* \**p*, int *iter*, int *task\_id*)

## <span id="page-36-0"></span>**Function PE\_noMsgDep**

• Defined in *[File CWrapper.h](#page-48-0)*

### **Function Documentation**

bool **PE\_noMsgDep**(*[PE](#page-18-0)* \**p*, int, int *tInd*)

## <span id="page-36-1"></span>**Function PE\_noUnsatDep**

• Defined in *[File CWrapper.h](#page-48-0)*

## **Function Documentation**

bool **PE\_noUnsatDep**(*[PE](#page-18-0)* \**p*, int, int *tInd*)

## <span id="page-36-2"></span>**Function PE\_printStat**

• Defined in *[File CWrapper.h](#page-48-0)*

## **Function Documentation**

void **PE\_printStat**(*[PE](#page-18-0)* \**p*)

# <span id="page-36-3"></span>**Function PE\_removeFromBuffer**

• Defined in *[File CWrapper.h](#page-48-0)*

### **Function Documentation**

void **PE\_removeFromBuffer**(*[PE](#page-18-0)* \**p*, *[TaskPair](#page-17-0)* \**task\_id*)

### <span id="page-36-4"></span>**Function PE\_resizeBuffer**

• Defined in *[File CWrapper.h](#page-48-0)*

## **Function Documentation**

void **PE\_resizeBuffer**(*[PE](#page-18-0)* \**p*, int *num\_elems\_to\_remove*)

## <span id="page-37-0"></span>**Function PE\_set\_busy**

• Defined in *[File CWrapper.h](#page-48-0)*

### **Function Documentation**

void **PE\_set\_busy**(*[PE](#page-18-0)* \**p*, bool *b*)

# <span id="page-37-1"></span>**Function PE\_set\_currentTask**

• Defined in *[File CWrapper.h](#page-48-0)*

#### **Function Documentation**

void **PE\_set\_currentTask**(*[PE](#page-18-0)* \**p*, int *tInd*)

## <span id="page-37-2"></span>**Function PE\_set\_taskDone**

• Defined in *[File CWrapper.h](#page-48-0)*

#### **Function Documentation**

void **PE\_set\_taskDone**(*[PE](#page-18-0)* \**p*, int, int *tInd*, bool *b*)

## **Function pe\_to\_job**

• Defined in *[File tracer-driver.h](#page-63-0)*

#### **Function Documentation**

int **pe\_to\_job**(int *pe*)

#### **Function pe\_to\_lpid**

• Defined in *[File tracer-driver.h](#page-63-0)*

#### **Function Documentation**

int **pe\_to\_lpid**(int *pe*, int *job*)

#### **Function perform\_a2a**

• Defined in *[File tracer-driver.h](#page-63-0)*

# **Function Documentation**

void **perform\_a2a**(*[proc\\_state](#page-16-0)* \**ns*, int *task\_id*, tw\_lp \**lp*, *[proc\\_msg](#page-16-1)* \**m*, tw\_bf \**b*, int *isEvent*)

### **Function perform\_a2a\_blocked**

• Defined in *[File tracer-driver.h](#page-63-0)*

#### **Function Documentation**

void **perform\_a2a\_blocked**(*[proc\\_state](#page-16-0)* \**ns*, int *task\_id*, tw\_lp \**lp*, *[proc\\_msg](#page-16-1)* \**m*, tw\_bf \**b*, int *isEvent*)

#### **Function perform\_a2a\_blocked\_rev**

• Defined in *[File tracer-driver.h](#page-63-0)*

## **Function Documentation**

void **perform\_a2a\_blocked\_rev**(*[proc\\_state](#page-16-0)* \**ns*, int *task\_id*, tw\_lp \**lp*, *[proc\\_msg](#page-16-1)* \**m*, tw\_bf \**b*, int *isEvent*)

#### **Function perform\_a2a\_rev**

• Defined in *[File tracer-driver.h](#page-63-0)*

#### **Function Documentation**

void **perform\_a2a\_rev**(*[proc\\_state](#page-16-0)* \**ns*, int *task\_id*, tw\_lp \**lp*, *[proc\\_msg](#page-16-1)* \**m*, tw\_bf \**b*, int *isEvent*)

#### **Function perform\_allgather**

• Defined in *[File tracer-driver.h](#page-63-0)*

### **Function Documentation**

void **perform\_allgather**(*[proc\\_state](#page-16-0)* \**ns*, int *task\_id*, tw\_lp \**lp*, *[proc\\_msg](#page-16-1)* \**m*, tw\_bf \**b*, int *isEvent*)

#### **Function perform\_allgather\_rev**

• Defined in *[File tracer-driver.h](#page-63-0)*

# **Function Documentation**

void **perform\_allgather\_rev**(*[proc\\_state](#page-16-0)* \**ns*, int *task\_id*, tw\_lp \**lp*, *[proc\\_msg](#page-16-1)* \**m*, tw\_bf \**b*, int *isEvent*)

## **Function perform\_allreduce**

• Defined in *[File tracer-driver.h](#page-63-0)*

## **Function Documentation**

void **perform\_allreduce**(*[proc\\_state](#page-16-0)* \**ns*, int *task\_id*, tw\_lp \**lp*, *[proc\\_msg](#page-16-1)* \**m*, tw\_bf \**b*, int *isEvent*)

### **Function perform\_allreduce\_rev**

• Defined in *[File tracer-driver.h](#page-63-0)*

### **Function Documentation**

void **perform\_allreduce\_rev**(*[proc\\_state](#page-16-0)* \**ns*, int *task\_id*, tw\_lp \**lp*, *[proc\\_msg](#page-16-1)* \**m*, tw\_bf \**b*, int *isEvent*)

## **Function perform\_bcast**

• Defined in *[File tracer-driver.h](#page-63-0)*

#### **Function Documentation**

void **perform\_bcast**(*[proc\\_state](#page-16-0)* \**ns*, int *task\_id*, tw\_lp \**lp*, *[proc\\_msg](#page-16-1)* \**m*, tw\_bf \**b*, int *isEvent*)

#### **Function perform\_bcast\_rev**

• Defined in *[File tracer-driver.h](#page-63-0)*

## **Function Documentation**

void **perform\_bcast\_rev**(*[proc\\_state](#page-16-0)* \**ns*, int *task\_id*, tw\_lp \**lp*, *[proc\\_msg](#page-16-1)* \**m*, tw\_bf \**b*, int *isEvent*)

#### **Function perform\_bruck**

• Defined in *[File tracer-driver.h](#page-63-0)*

#### **Function Documentation**

void **perform\_bruck**(*[proc\\_state](#page-16-0)* \**ns*, int *task\_id*, tw\_lp \**lp*, *[proc\\_msg](#page-16-1)* \**m*, tw\_bf \**b*, int *isEvent*)

### **Function perform\_bruck\_rev**

• Defined in *[File tracer-driver.h](#page-63-0)*

# **Function Documentation**

void **perform\_bruck\_rev**(*[proc\\_state](#page-16-0)* \**ns*, int *task\_id*, tw\_lp \**lp*, *[proc\\_msg](#page-16-1)* \**m*, tw\_bf \**b*, int *isEvent*)

#### **Function perform\_collective**

• Defined in *[File tracer-driver.h](#page-63-0)*

## **Function Documentation**

void **perform\_collective**(*[proc\\_state](#page-16-0)* \**ns*, int *task\_id*, tw\_lp \**lp*, *[proc\\_msg](#page-16-1)* \**m*, tw\_bf \**b*)

#### **Function perform\_collective\_rev**

• Defined in *[File tracer-driver.h](#page-63-0)*

## **Function Documentation**

void **perform\_collective\_rev**(*[proc\\_state](#page-16-0)* \**ns*, int *task\_id*, tw\_lp \**lp*, *[proc\\_msg](#page-16-1)* \**m*, tw\_bf \**b*)

#### **Function perform\_reduction**

• Defined in *[File tracer-driver.h](#page-63-0)*

## **Function Documentation**

void **perform\_reduction**(*[proc\\_state](#page-16-0)* \**ns*, int *task\_id*, tw\_lp \**lp*, *[proc\\_msg](#page-16-1)* \**m*, tw\_bf \**b*, int *isEvent*)

### **Function perform\_reduction\_rev**

• Defined in *[File tracer-driver.h](#page-63-0)*

### **Function Documentation**

void **perform\_reduction\_rev**(*[proc\\_state](#page-16-0)* \**ns*, int *task\_id*, tw\_lp \**lp*, *[proc\\_msg](#page-16-1)* \**m*, tw\_bf \**b*, int *isEvent*)

#### **Function perform\_scatter**

• Defined in *[File tracer-driver.h](#page-63-0)*

## **Function Documentation**

void **perform\_scatter**(*[proc\\_state](#page-16-0)* \**ns*, int *task\_id*, tw\_lp \**lp*, *[proc\\_msg](#page-16-1)* \**m*, tw\_bf \**b*, int *isEvent*)

## **Function perform\_scatter\_rev**

• Defined in *[File tracer-driver.h](#page-63-0)*

## **Function Documentation**

void **perform\_scatter\_rev**(*[proc\\_state](#page-16-0)* \**ns*, int *task\_id*, tw\_lp \**lp*, *[proc\\_msg](#page-16-1)* \**m*, tw\_bf \**b*, int *isEvent*)

### **Function perform\_scatter\_small**

• Defined in *[File tracer-driver.h](#page-63-0)*

## **Function Documentation**

void **perform\_scatter\_small**(*[proc\\_state](#page-16-0)* \**ns*, int *task\_id*, tw\_lp \**lp*, *[proc\\_msg](#page-16-1)* \**m*, tw\_bf \**b*, int *isEvent*)

### **Function perform\_scatter\_small\_rev**

• Defined in *[File tracer-driver.h](#page-63-0)*

## **Function Documentation**

void **perform\_scatter\_small\_rev**(*[proc\\_state](#page-16-0)* \**ns*, int *task\_id*, tw\_lp \**lp*, *[proc\\_msg](#page-16-1)* \**m*, tw\_bf \**b*, int *isEvent*)

### **Function proc\_event**

• Defined in *[File tracer-driver.h](#page-63-0)*

## **Function Documentation**

void **proc\_event**(*[proc\\_state](#page-16-0)* \**ns*, tw\_bf \**b*, *[proc\\_msg](#page-16-1)* \**m*, tw\_lp \**lp*)

### **Function proc\_finalize**

• Defined in *[File tracer-driver.h](#page-63-0)*

# **Function Documentation**

void **proc\_finalize**(*[proc\\_state](#page-16-0)* \**ns*, tw\_lp \**lp*)

### **Function proc\_init**

• Defined in *[File tracer-driver.h](#page-63-0)*

# **Function Documentation**

void **proc\_init**(*[proc\\_state](#page-16-0)* \**ns*, tw\_lp \**lp*)

### **Function proc\_rev\_event**

• Defined in *[File tracer-driver.h](#page-63-0)*

### **Function Documentation**

void **proc\_rev\_event**(*[proc\\_state](#page-16-0)* \**ns*, tw\_bf \**b*, *[proc\\_msg](#page-16-1)* \**m*, tw\_lp \**lp*)

### **Function s\_to\_ns**

• Defined in *[File tracer-driver.h](#page-63-0)*

## **Function Documentation**

tw\_stime **s\_to\_ns**(tw\_stime *ns*)

### **Function send\_coll\_comp**

• Defined in *[File tracer-driver.h](#page-63-0)*

## **Function Documentation**

int **send\_coll\_comp**(*[proc\\_state](#page-16-0)* \**ns*, tw\_stime *sendOffset*, int *collType*, tw\_lp \**lp*, int *isEvent*, *[proc\\_msg](#page-16-1)* \**m*)

### **Function send\_coll\_comp\_rev**

• Defined in *[File tracer-driver.h](#page-63-0)*

#### **Function Documentation**

int **send\_coll\_comp\_rev**(*[proc\\_state](#page-16-0)* \**ns*, tw\_stime *sendOffset*, int *collType*, tw\_lp \**lp*, int *isEvent*, *[proc\\_msg](#page-16-1)* \**m*)

#### **Function send\_msg**

• Defined in *[File tracer-driver.h](#page-63-0)*

# **Function Documentation**

int **send\_msg**(*[proc\\_state](#page-16-0)* \**ns*, int *size*, int *iter*, *[MsgID](#page-15-0)* \**msgId*, int64\_t *seq*, int *dest\_id*, tw\_stime *timeOffset*, **enum** *[proc\\_event](#page-21-0) evt\_type*, tw\_lp  $*lp$ , bool  $\frac{fillSz}{=}$  false, int64\_t *size2* = 0)

## <span id="page-43-0"></span>**Function TraceReader\_readOTF2Trace**

• Defined in *[File CWrapper.h](#page-48-0)*

## **Function Documentation**

void **TraceReader\_readOTF2Trace**(*[PE](#page-18-0)* \**pe*, int *my\_pe\_num*, int *my\_job*, double \**startTime*)

# **4.3.4 Variables**

### **Variable copy\_per\_byte**

• Defined in *[File tracer-driver.h](#page-63-0)*

## **Variable Documentation**

### double **copy\_per\_byte**

## **Variable eager\_limit**

• Defined in *[File tracer-driver.h](#page-63-0)*

# **Variable Documentation**

## double **eager\_limit**

# **Variable jobs**

• Defined in *[File tracer-driver.h](#page-63-0)*

# **Variable Documentation**

## *[JobInf](#page-15-1)* \***jobs**

# **Variable net\_id**

• Defined in *[File tracer-driver.h](#page-63-0)*

# **Variable Documentation**

int **net\_id**

## **Variable nic\_delay**

• Defined in *[File tracer-driver.h](#page-63-0)*

# **Variable Documentation**

#### tw\_stime **nic\_delay**

## **Variable print\_frequency**

• Defined in *[File tracer-driver.h](#page-63-0)*

# **Variable Documentation**

unsigned int **print\_frequency**

## **Variable rdma\_delay**

• Defined in *[File tracer-driver.h](#page-63-0)*

# **Variable Documentation**

#### tw\_stime **rdma\_delay**

## **Variable soft\_delay\_mpi**

• Defined in *[File tracer-driver.h](#page-63-0)*

# **Variable Documentation**

tw\_stime **soft\_delay\_mpi**

# **4.3.5 Defines**

### **Define BCAST\_DEGREE**

• Defined in *[File tracer-driver.h](#page-63-0)*

## **Define Documentation**

#### **BCAST\_DEGREE**

### **Define MPI\_INTERNAL\_DELAY**

• Defined in *[File tracer-driver.h](#page-63-0)*

#### **Define Documentation**

#### **MPI\_INTERNAL\_DELAY**

# **Define REDUCE\_DEGREE**

• Defined in *[File tracer-driver.h](#page-63-0)*

## **Define Documentation**

#### **REDUCE\_DEGREE**

## <span id="page-45-0"></span>**Define TIME\_MULT**

• Defined in *[File Task.h](#page-61-0)*

### **Define Documentation**

## **TIME\_MULT**

# **Define TRACER\_A2A\_ALG\_CUTOFF**

• Defined in *[File tracer-driver.h](#page-63-0)*

#### **Define Documentation**

## **TRACER\_A2A\_ALG\_CUTOFF**

# **Define TRACER\_ALLGATHER\_ALG\_CUTOFF**

• Defined in *[File tracer-driver.h](#page-63-0)*

### **Define Documentation**

### **TRACER\_ALLGATHER\_ALG\_CUTOFF**

### **Define TRACER\_BLOCK\_SIZE**

• Defined in *[File tracer-driver.h](#page-63-0)*

### **Define Documentation**

### **TRACER\_BLOCK\_SIZE**

### **Define TRACER\_SCATTER\_ALG\_CUTOFF**

• Defined in *[File tracer-driver.h](#page-63-0)*

# **Define Documentation**

**TRACER\_SCATTER\_ALG\_CUTOFF**

# **4.3.6 Typedefs**

## <span id="page-46-2"></span>**Typedef CollKeyType**

• Defined in *[File PE.h](#page-58-0)*

## **Typedef Documentation**

**typedef** std::map<*[CollMsgKey](#page-17-1)*, std::list<int>> **CollKeyType**

### **Typedef CoreInf**

• Defined in *[File tracer-driver.h](#page-63-0)*

## **Typedef Documentation**

#### **typedef struct** *[CoreInf](#page-14-0)* **CoreInf**

### <span id="page-46-1"></span>**Typedef JobInf**

• Defined in *[File datatypes.h](#page-52-0)*

### **Typedef Documentation**

**typedef struct** *[JobInf](#page-15-1)* **JobInf**

# <span id="page-46-3"></span>**Typedef KeyType**

• Defined in *[File PE.h](#page-58-0)*

### **Typedef Documentation**

**typedef** std::map<*[MsgKey](#page-17-2)*, std::list<int>> **KeyType**

# <span id="page-46-0"></span>**Typedef MsgEntry**

• Defined in *[File CWrapper.h](#page-48-0)*

### **Typedef Documentation**

## **typedef struct** *[MsgEntry](#page-15-2)* **MsgEntry**

# <span id="page-47-2"></span>**Typedef MsgID**

• Defined in *[File CWrapper.h](#page-48-0)*

# **Typedef Documentation**

# **typedef struct** *[MsgID](#page-15-0)* **MsgID**

# <span id="page-47-3"></span>**Typedef PE**

• Defined in *[File CWrapper.h](#page-48-0)*

# **Typedef Documentation**

# **typedef struct** *[PE](#page-18-0)* **PE**

# <span id="page-47-4"></span>**Typedef TaskPair**

• Defined in *[File datatypes.h](#page-52-0)*

# **Typedef Documentation**

**typedef struct** *[TaskPair](#page-17-0)* **TaskPair**

# **4.3.7 Directories**

# <span id="page-47-1"></span>**Directory tracer**

*Directory path:* tracer

# **Subdirectories**

- *[Directory elements](#page-47-0)*
- *[Directory reader](#page-48-1)*

# **Files**

• *[File tracer-driver.h](#page-63-0)*

# <span id="page-47-0"></span>**Directory elements**

*[Parent directory](#page-47-1)* (tracer)

*Directory path:* tracer/elements

## **Files**

- *[File MsgEntry.h](#page-54-0)*
- *[File PE.h](#page-58-0)*
- *[File Task.h](#page-61-0)*

## <span id="page-48-1"></span>**Directory reader**

*[Parent directory](#page-47-1)* (tracer)

*Directory path:* tracer/reader

# **Files**

- *[File CWrapper.h](#page-48-0)*
- *[File datatypes.h](#page-52-0)*
- *[File otf2\\_reader.h](#page-56-0)*
- *[File TraceReader.h](#page-76-0)*

# **4.3.8 Files**

## <span id="page-48-0"></span>**File CWrapper.h**

*[Parent directory](#page-48-1)* (tracer/reader)

### **Contents**

- *Definition (*[tracer/reader/CWrapper.h](#page-48-2)*)*
- *[Includes](#page-50-0)*
- *[Functions](#page-50-1)*
- *[Typedefs](#page-52-1)*

## <span id="page-48-2"></span>**Definition (tracer/reader/CWrapper.h)**

### **Program Listing for File CWrapper.h**

*[Return to documentation for file](#page-48-0)* (tracer/reader/CWrapper.h)

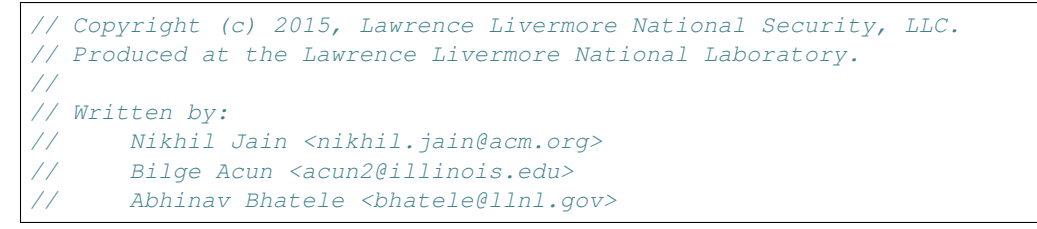

```
//
// LLNL-CODE-740483. All rights reserved.
//
// This file is part of TraceR. For details, see:
// https://github.com/LLNL/TraceR
// Please also read the LICENSE file for the MIT License notice.
#ifndef __CWRAPPER_H
#define __CWRAPPER_H
#include <ross.h>
#include "datatypes.h"
//MsgID
typedef struct MsgID MsgID;
MsgID* newMsgID(int size, int pe, int id);
int MsgID_getSize(MsgID* m);
int MsgID_getID(MsgID* m);
int MsgID_getPE(MsgID* m);
//MsgEntry
typedef struct MsgEntry MsgEntry;
MsgEntry* newMsgEntry();
int MsgEntry_getSize(MsgEntry* m) ;
int MsgEntry_getID(MsgEntry* m) ;
int MsgEntry_getPE(MsgEntry* m);
int MsgEntry_getNode(MsgEntry* m);
int MsgEntry getThread(MsgEntry* m);
//PE
typedef struct PE PE;
void PE_set_busy(PE* p, bool b);
bool PE_is_busy(PE* p);
bool PE_noUnsatDep(PE* p, int, int tInd);
bool PE_noMsgDep(PE* p, int, int tInd);
int PE_get_iter(PE* p);
void PE_inc_iter(PE* p);
void PE_dec_iter(PE* p);
double PE_getTaskExecTime(PE* p, int tInd);
void PE_addTaskExecTime(PE* p, int tInd, double time);
#if TRACER BIGSIM TRACES
int PE_getTaskMsgEntryCount(PE* p, int tInd);
MsgEntry** PE_getTaskMsgEntries(PE* p, int tInd);
MsgEntry* PE_getTaskMsgEntry(PE* p, int tInd, int mInd);
void PE_execPrintEvt(tw_lp * lp, PE* p, int tInd, double stime);
#endif
void PE_set_taskDone(PE* p, int, int tInd, bool b);
void PE_mark_all_done(PE *p, int iter, int task_id);
bool PE_get_taskDone(PE* p, int, int tInd);
#if TRACER_BIGSIM_TRACES
int* PE_getTaskFwdDep(PE* p, int tInd);
int PE_getTaskFwdDepSize(PE* p, int tInd);
void PE_undone_fwd_deps(PE* p, int iter, int tInd);
#endif
void PE_set_currentTask(PE* p, int tInd);
int PE_get_currentTask(PE* p);
int PE_get_myEmPE(PE* p);
```

```
int PE_get_myNum(PE* p);
int PE_getFirstTask(PE* p);
bool PE_isEndEvent(PE *p, int task_id);
bool PE_isLoopEvent(PE *p, int task_id);
int PE_getBufferSize(PE* p);
void PE_clearMsgBuffer(PE* p);
void PE_addToBuffer(PE* p, TaskPair *task_id);
void PE_addToFrontBuffer(PE* p, TaskPair *task_id);
void PE_removeFromBuffer(PE* p, TaskPair *task_id);
void PE_resizeBuffer(PE* p, int num_elems_to_remove);
TaskPair PE_getNextBuffedMsg(PE* p);
int PE_findTaskFromMsq(PE* p, MsqID* msqId);
void PE_invertMsgPe(PE* p, int, int tInd);
int PE_get_tasksCount(PE* p);
int PE_get_totalTasksCount(PE* p);
void PE_printStat(PE* p);
int PE_get_numWorkThreads(PE* p);
#if TRACER_BIGSIM_TRACES
//TraceReader
typedef struct TraceReader TraceReader;
TraceReader* newTraceReader(char*);
void TraceReader_loadTraceSummary(TraceReader* t);
void TraceReader_loadOffsets(TraceReader* t);
int* TraceReader_getOffsets(TraceReader* t);
void TraceReader_setOffsets(TraceReader* t, int** offsets);
void TraceReader_readTrace(TraceReader* t, int* tot, int* numnodes, int* empes,
    int* nwth, PE* pe, int penum, int jobnum, double* startTime);
int TraceReader_totalWorkerProcs(TraceReader* t);
#endif
void addEventSub(int job, char *key, double val, int numjobs);
void addMsgSizeSub(int job, int64_t key, int64_t val, int numjobs);
bool isPEonThisRank(int jobID, int i);
void TraceReader_readOTF2Trace(PE* pe, int my_pe_num, int my_job, double *startTime);
#endif
```
#### <span id="page-50-0"></span>**Includes**

- datatypes.h (*[File datatypes.h](#page-52-0)*)
- ross.h

### <span id="page-50-1"></span>**Functions**

- *[Function addEventSub](#page-22-0)*
- *[Function addMsgSizeSub](#page-22-1)*
- *[Function isPEonThisRank](#page-29-0)*
- *[Function MsgEntry\\_getID](#page-29-1)*
- *[Function MsgEntry\\_getNode](#page-29-2)*
- *[Function MsgEntry\\_getPE](#page-30-0)*
- *[Function MsgEntry\\_getSize](#page-30-1)*
- *[Function MsgEntry\\_getThread](#page-30-2)*
- *[Function MsgID\\_getID](#page-30-3)*
- *[Function MsgID\\_getPE](#page-30-4)*
- *[Function MsgID\\_getSize](#page-31-0)*
- *[Function newMsgEntry](#page-31-1)*
- *[Function newMsgID](#page-31-2)*
- *[Function PE\\_addTaskExecTime](#page-31-3)*
- *[Function PE\\_addToBuffer](#page-31-4)*
- *[Function PE\\_addToFrontBuffer](#page-32-0)*
- *[Function PE\\_clearMsgBuffer](#page-32-1)*
- *[Function PE\\_dec\\_iter](#page-32-2)*
- *[Function PE\\_findTaskFromMsg](#page-32-3)*
- *[Function PE\\_get\\_currentTask](#page-32-4)*
- *[Function PE\\_get\\_iter](#page-33-0)*
- *[Function PE\\_get\\_myEmPE](#page-33-1)*
- *[Function PE\\_get\\_myNum](#page-33-2)*
- *[Function PE\\_get\\_numWorkThreads](#page-33-3)*
- *[Function PE\\_get\\_taskDone](#page-33-4)*
- *[Function PE\\_get\\_tasksCount](#page-33-5)*
- *[Function PE\\_get\\_totalTasksCount](#page-34-0)*
- *[Function PE\\_getBufferSize](#page-34-1)*
- *[Function PE\\_getFirstTask](#page-34-2)*
- *[Function PE\\_getNextBuffedMsg](#page-34-3)*
- *[Function PE\\_getTaskExecTime](#page-34-4)*
- *[Function PE\\_inc\\_iter](#page-35-0)*
- *[Function PE\\_invertMsgPe](#page-35-1)*
- *[Function PE\\_is\\_busy](#page-35-2)*
- *[Function PE\\_isEndEvent](#page-35-3)*
- *[Function PE\\_isLoopEvent](#page-35-4)*
- *[Function PE\\_mark\\_all\\_done](#page-35-5)*
- *[Function PE\\_noMsgDep](#page-36-0)*
- *[Function PE\\_noUnsatDep](#page-36-1)*
- *[Function PE\\_printStat](#page-36-2)*
- *[Function PE\\_removeFromBuffer](#page-36-3)*
- *[Function PE\\_resizeBuffer](#page-36-4)*
- *[Function PE\\_set\\_busy](#page-37-0)*
- *[Function PE\\_set\\_currentTask](#page-37-1)*
- *[Function PE\\_set\\_taskDone](#page-37-2)*
- *[Function TraceReader\\_readOTF2Trace](#page-43-0)*

# <span id="page-52-1"></span>**Typedefs**

- *[Typedef MsgEntry](#page-46-0)*
- *[Typedef MsgID](#page-47-2)*
- *[Typedef PE](#page-47-3)*

## <span id="page-52-0"></span>**File datatypes.h**

*[Parent directory](#page-48-1)* (tracer/reader)

## **Contents**

- *Definition (*[tracer/reader/datatypes.h](#page-52-2)*)*
- *[Includes](#page-53-0)*
- *[Included By](#page-54-1)*
- *[Classes](#page-54-2)*
- *[Typedefs](#page-54-3)*

### <span id="page-52-2"></span>**Definition (tracer/reader/datatypes.h)**

# **Program Listing for File datatypes.h**

*[Return to documentation for file](#page-52-0)* (tracer/reader/datatypes.h)

```
// Copyright (c) 2015, Lawrence Livermore National Security, LLC.
// Produced at the Lawrence Livermore National Laboratory.
//
// Written by:
// Nikhil Jain <nikhil.jain@acm.org>
// Bilge Acun <acun2@illinois.edu>
// Abhinav Bhatele <bhatele@llnl.gov>
//
// LLNL-CODE-740483. All rights reserved.
//
// This file is part of TraceR. For details, see:
// https://github.com/LLNL/TraceR
// Please also read the LICENSE file for the MIT License notice.
#ifndef _DATATYPES_H_
```
#define \_DATATYPES\_H\_

(continued from previous page)

```
#if TRACER_OTF_TRACES
#include "otf2_reader.h"
#endif
#include <map>
#include <list>
struct TaskPair {
 int iter;
 int taskid;
#ifdef __cplusplus
 TaskPair(int a, int b) {
   iter = a;
   taskid = b;
  }
 TaskPair() {
   iter = -1;
   taskid = -1;
  }
 TaskPair(const TaskPair &t) {
  iter = t.iter;
   taskid = t.taskid;
 }
 inline bool operator==(const TaskPair &t) {
   return iter == t.iter && taskid == t.taskid;
  }
#endif
};
typedef struct TaskPair TaskPair;
typedef struct JobInf {
   int numRanks;
   char traceDir[256];
   char map_file[256];
   int *rankMap;
   int *offsets;
   int skipMsgId;
   int numIters;
#if TRACER_OTF_TRACES
   AllData *allData;
   OTF2_Reader *reader;
   bool localDefs;
#endif
} JobInf;
#endif
```
## **Includes**

- list
- map

# <span id="page-54-1"></span>**Included By**

- *[File PE.h](#page-58-0)*
- *[File CWrapper.h](#page-48-0)*

## <span id="page-54-2"></span>**Classes**

- *[Struct JobInf](#page-15-3)*
- *[Struct TaskPair](#page-17-3)*

# <span id="page-54-3"></span>**Typedefs**

- *[Typedef JobInf](#page-46-1)*
- *[Typedef TaskPair](#page-47-4)*

# <span id="page-54-0"></span>**File MsgEntry.h**

*[Parent directory](#page-47-0)* (tracer/elements)

## **Contents**

- *Definition (*[tracer/elements/MsgEntry.h](#page-54-4)*)*
- *[Includes](#page-55-0)*
- *[Included By](#page-55-1)*
- *[Classes](#page-55-2)*

## <span id="page-54-4"></span>**Definition (tracer/elements/MsgEntry.h)**

# **Program Listing for File MsgEntry.h**

*[Return to documentation for file](#page-54-0)* (tracer/elements/MsgEntry.h)

```
// Copyright (c) 2015, Lawrence Livermore National Security, LLC.
// Produced at the Lawrence Livermore National Laboratory.
//
// Written by:
// Nikhil Jain <nikhil.jain@acm.org>
// Bilge Acun <acun2@illinois.edu>
// Abhinav Bhatele <br />
khatele@llnl.gov>
```

```
//
// LLNL-CODE-740483. All rights reserved.
//
// This file is part of TraceR. For details, see:
// https://github.com/LLNL/TraceR
// Please also read the LICENSE file for the MIT License notice.
#ifndef MSGENTRY_H_
#define MSGENTRY_H_
#ifdef __cplusplus
#include <climits>
#endif
#include <stdint.h>
struct MsgID {
   int pe;
   int id;
   uint64_t size;
#ifdef __cplusplus
   MsgID() : pe(INT_MIN), id(0), size(0) {} )MsgID(int size_) : pe(INT_MIN), id(0), size(size_) {}
   MsgID(int size_, int pe_, int id_) : pe(pe_), id(id_), size(size_) {};
#endif
#if TRACER_OTF_TRACES
   int comm, coll_type;
   int64_t seq;
#endif
};
struct MsgEntry {
#ifdef __cplusplus
   MsgEntry();
#endif
   int node; // node number in global order
   int thread;
   MsgID msgId;
};
#endif /* MSGENTRY_H_ */
```
# <span id="page-55-0"></span>**Includes**

• stdint.h

# <span id="page-55-1"></span>**Included By**

- *[File PE.h](#page-58-0)*
- <span id="page-55-2"></span>• *[File Task.h](#page-61-0)*

## **Classes**

- *[Struct MsgEntry](#page-15-4)*
- *[Struct MsgID](#page-15-5)*

## <span id="page-56-0"></span>**File otf2\_reader.h**

*[Parent directory](#page-48-1)* (tracer/reader)

#### **Contents**

• *Definition (*[tracer/reader/otf2\\_reader.h](#page-56-1)*)*

## <span id="page-56-1"></span>**Definition (tracer/reader/otf2\_reader.h)**

### **Program Listing for File otf2\_reader.h**

*[Return to documentation for file](#page-56-0)* (tracer/reader/otf2\_reader.h)

```
// Copyright (c) 2015, Lawrence Livermore National Security, LLC.
// Produced at the Lawrence Livermore National Laboratory.
//
// Written by:
// Nikhil Jain <nikhil.jain@acm.org>
// Bilge Acun <acun2@illinois.edu>
// Abhinav Bhatele <bhatele@llnl.gov>
//
// LLNL-CODE-740483. All rights reserved.
//
// This file is part of TraceR. For details, see:
// https://github.com/LLNL/TraceR
// Please also read the LICENSE file for the MIT License notice.
#ifndef _OTF2_READER_H_
#define _OTF2_READER_H_
#if TRACER_OTF_TRACES
#include <stdlib.h>
#include <stdio.h>
#include <inttypes.h>
#include <mpi.h>
#include <otf2/otf2.h>
#include <vector>
#include <map>
#include <string>
#include "elements/Task.h"
#if MPI_VERSION < 3
#define OTF2_MPI_UINT64_T MPI_UNSIGNED_LONG
#define OTF2_MPI_INT64_T MPI_LONG
#endif
#include <otf2/OTF2_MPI_Collectives.h>
```

```
enum Tracer_evt_type {
 TRACER_USER_EVT = -1,
 TRACER_PRINT_EVT = -2,
 TRACER_SEND_EVT = -3,
 TRACER_RECV_EVT = -4,
  TRACER_COLL_EVT = -5,
  TRACER_SEND_COMP_EVT = -6,
 TRACER_RECV_POST_EVT = -7,
 TRACER_RECV_COMP_EVT = -8,
 TRACER\_LOOP\_EVT = -9};
struct ClockProperties {
 uint64 t ticks per second;
 double ticksToSecond;
 uint64_t time_offset;
};
struct Region {
 OTF2_StringRef name;
 OTF2_RegionRole role;
 OTF2_Paradigm paradigm;
 bool isTracerPrintEvt;
 bool isLoopEvt;
 bool isCommunication;
};
struct Group {
 OTF2_GroupType type;
 std::vector<uint64_t> members;
 std::map<int, int> rmembers;
};
struct LocationData {
 uint64_t lastLogTime;
 bool firstEnter;
 std::vector<Task> tasks;
};
struct AllData {
 ClockProperties clockProperties;
 std::vector<uint64_t> locations;
 std::map<uint64_t, std::string> strings;
 std::map<uint64_t,uint64_t> communicators;
 std::map<uint64_t,Group> groups;
 std::map<uint64_t,Region> regions;
 LocationData *ld;
 std::map<int, int> matchRecvIds;//temp space
};
OTF2_Reader * readGlobalDefinitions(int jobID, char* tracefileName,
 AllData *allData);
void readLocationTasks(int jobID, OTF2_Reader *reader, AllData *allData,
 uint32_t loc, LocationData* ld);
```

```
void closeReader(OTF2_Reader *reader);
#endif
#endif
```
#### <span id="page-58-0"></span>**File PE.h**

*[Parent directory](#page-47-0)* (tracer/elements)

#### **Contents**

- *Definition (*[tracer/elements/PE.h](#page-58-1)*)*
- *[Includes](#page-60-0)*
- *[Included By](#page-60-1)*
- *[Classes](#page-60-2)*
- *[Typedefs](#page-61-1)*

#### <span id="page-58-1"></span>**Definition (tracer/elements/PE.h)**

#### **Program Listing for File PE.h**

*[Return to documentation for file](#page-58-0)* (tracer/elements/PE.h)

```
// Copyright (c) 2015, Lawrence Livermore National Security, LLC.
// Produced at the Lawrence Livermore National Laboratory.
//
// Written by:
// Nikhil Jain <nikhil.jain@acm.org>
// Bilge Acun <acun2@illinois.edu>
// Abhinav Bhatele <bhatele@llnl.gov>
//
// LLNL-CODE-740483. All rights reserved.
//
// This file is part of TraceR. For details, see:
// https://github.com/LLNL/TraceR
// Please also read the LICENSE file for the MIT License notice.
#ifndef PE_H_
#define PE_H_
#include "MsgEntry.h"
#include <cstring>
#include "Task.h"
#include <list>
#include <map>
#include <vector>
#include "reader/datatypes.h"
class Task;
```
**class MsgKey** {

(continued from previous page)

```
public:
 uint32_t rank, comm, tag;
  int64_t seq;
 MsgKey(uint32_t _rank, uint32_t _tag, uint32_t _comm, int64_t _seq) {
   rank = _{\text{rank}}; tag = _{\text{tag}}; comm = _{\text{comm}}; seq = _{\text{seq}};
  }
 bool operator< (const MsgKey &rhs) const {
   if(rank != rhs.rank) return rank < rhs.rank;
   else if(tag != rhs.tag) return tag < rhs.tag;
   else return comm < rhs.comm;
   //else if(comm != rhs.comm) return comm < rhs.comm;
   //else return seq < rhs.seq;
  }
  ~\simMsgKey() { }
};
typedef std::map< MsgKey, std::list<int> > KeyType;
class CollMsgKey {
 public:
 uint32_t rank, comm;
 int64_t seq;
 CollMsgKey(uint32_t _rank, uint32_t _comm, int64_t _seq) {
   rank = _{rank}; comm = _{comm}; seq = _{seq};
  }
 bool operator< (const CollMsgKey &rhs) const {
   if(rank != rhs.rank) return rank < rhs.rank;
   else if(comm != rhs.comm) return comm < rhs.comm;
   else return seq < rhs.seq;
  }
  ~CollMsgKey() { }
};
typedef std::map< CollMsgKey, std::list<int> > CollKeyType;
class PE {
 public:
   PE();
   \simPE();
   std::list<TaskPair> msgBuffer;
   Task* myTasks; // all tasks of this PE
   bool **taskStatus, **taskExecuted;
   bool **msgStatus;
   bool *allMarked;
   double currTime;
   bool busy;
   int beforeTask, totalTasksCount;
   int myNum, myEmPE, jobNum;
   int tasksCount; //total number of tasks
   int currentTask; // index of first not-executed task (helps searching messages)
   int firstTask;
   int currIter;
   int loop_start_task;
   bool noUnsatDep(int iter, int tInd); // there is no unsatisfied dependency for.
\rightarrowtask
    void mark_all_done(int iter, int tInd);
   double taskExecTime(int tInd);
```

```
void printStat();
   void check();
   void printState();
   void invertMsgPe(int iter, int tInd);
   double getTaskExecTime(int tInd);
   void addTaskExecTime(int tInd, double time);
   std::map<int, int>* msgDestLogs;
   int findTaskFromMsg(MsgID* msg);
   int numWth, numEmPes;
   KeyType pendingMsgs;
   KeyType pendingRMsgs;
   int64_t *sendSeq, *recvSeq;
   std::map<int, int> pendingReqs;
   std::map<int, int64_t> pendingRReqs;
   //handling collectives
   std::vector<int64_t> collectiveSeq;
   std::map<int64_t, std::map<int64_t, std::map<int, int> > > pendingCollMsgs;
   CollKeyType pendingRCollMsgs;
   int64_t currentCollComm, currentCollSeq, currentCollTask, currentCollMsgSize;
   int currentCollRank, currentCollPartner, currentCollSize;
   int currentCollSendCount, currentCollRecvCount;
};
#endif /* PE_H_ */
```
#### <span id="page-60-0"></span>**Includes**

- MsgEntry.h (*[File MsgEntry.h](#page-54-0)*)
- Task.h (*[File Task.h](#page-61-0)*)
- cstring
- list
- map
- reader/datatypes.h (*[File datatypes.h](#page-52-0)*)
- vector

#### <span id="page-60-1"></span>**Included By**

• *[File TraceReader.h](#page-76-0)*

## <span id="page-60-2"></span>**Classes**

- *[Class CollMsgKey](#page-17-4)*
- *[Class MsgKey](#page-17-5)*
- *[Class PE](#page-18-1)*

## <span id="page-61-1"></span>**Typedefs**

- *[Typedef CollKeyType](#page-46-2)*
- *[Typedef KeyType](#page-46-3)*

### <span id="page-61-0"></span>**File Task.h**

*[Parent directory](#page-47-0)* (tracer/elements)

#### **Contents**

- *Definition (*[tracer/elements/Task.h](#page-61-2)*)*
- *[Includes](#page-62-0)*
- *[Included By](#page-63-1)*
- *[Classes](#page-63-2)*
- *[Defines](#page-63-3)*

#### <span id="page-61-2"></span>**Definition (tracer/elements/Task.h)**

### **Program Listing for File Task.h**

*[Return to documentation for file](#page-61-0)* (tracer/elements/Task.h)

```
// Copyright (c) 2015, Lawrence Livermore National Security, LLC.
// Produced at the Lawrence Livermore National Laboratory.
//
// Written by:
// Nikhil Jain <nikhil.jain@acm.org>
// Bilge Acun <acun2@illinois.edu>
// Abhinav Bhatele <bhatele@llnl.gov>
//
// LLNL-CODE-740483. All rights reserved.
//
// This file is part of TraceR. For details, see:
// https://github.com/LLNL/TraceR
// Please also read the LICENSE file for the MIT License notice.
#ifndef TASK_H_
#define TASK_H_
#include "MsgEntry.h"
#include <cstdlib>
#include <cstdio>
#if TRACER_BIGSIM_TRACES
#include <mpi.h>
#include <ross.h>
#endif
class MsgEntry;
#include <cstring>
```

```
#define TIME_MULT 1000000000
#if TRACER_BIGSIM_TRACES
class BgPrint{
 public:
   void print(tw_lp * lp, double startTime, int PEno, int jobNo)
    {
     char str[1000];
     strcpy(str, "[%d %d : %s] ");
     strcat(str, msg);
     tw_output(lp, str, jobNo, PEno, taskName, startTime/((double)TIME_MULT));
   }
   char* msg;
   double time;
   char taskName<sup>[50]</sup>;
};
#endif
// represents each DEP ~ SEB
class Task {
 public:
   Task();
   ~\simTask();
#if TRACER_BIGSIM_TRACES
   void printEvt(tw_lp * lp, double startTime, int PEno, int jobNo);
   int msgEntCount; // number of msg entries
   MsqEntry* myEntries; // outgoing messages of task
   int* forwardDep; //backward dependent tasks
   int forwDepSize; // size of forwardDep array
   int* backwardDep; //forward dependent tasks
   int backwDepSize; // size of backwDep array
   int bgPrintCount;
   BgPrint* myBgPrints;
#elif TRACER_OTF_TRACES
   int64_t event_id;
   int64_t req_id;
   bool isNonBlocking;
   MsgEntry myEntry;
   bool beginEvent;
#else
#error Either TRACER_BIGSIM_TRACES or TRACER_OTF_TRACES should be 1
#endif
   bool endEvent;
   bool loopEvent, loopStartEvent;
   double execTime; //execution time of the task
};
#endif /* TASK_H_ */
```
#### <span id="page-62-0"></span>**Includes**

- MsgEntry.h (*[File MsgEntry.h](#page-54-0)*)
- cstdio
- cstdlib
- cstring

# <span id="page-63-1"></span>**Included By**

- *[File PE.h](#page-58-0)*
- *[File TraceReader.h](#page-76-0)*

#### <span id="page-63-2"></span>**Classes**

• *[Class Task](#page-20-0)*

## <span id="page-63-3"></span>**Defines**

• *[Define TIME\\_MULT](#page-45-0)*

## <span id="page-63-0"></span>**File tracer-driver.h**

*[Parent directory](#page-47-1)* (tracer)

# **Contents**

- *Definition (*[tracer/tracer-driver.h](#page-63-4)*)*
- *[Detailed Description](#page-73-0)*
- *[Includes](#page-73-1)*
- *[Classes](#page-73-2)*
- *[Enums](#page-73-3)*
- *[Functions](#page-73-4)*
- *[Defines](#page-75-0)*
- *[Typedefs](#page-76-1)*
- *[Variables](#page-76-2)*

# <span id="page-63-4"></span>**Definition (tracer/tracer-driver.h)**

## **Program Listing for File tracer-driver.h**

*[Return to documentation for file](#page-63-0)* (tracer/tracer-driver.h)

```
#ifndef _TRACER_DRIVER_H_
#define _TRACER_DRIVER_H_
#include "reader/datatypes.h"
```

```
#include "reader/CWrapper.h"
#include "elements/MsgEntry.h"
#include "elements/PE.h"
#if TRACER_OTF_TRACES
#include "reader/otf2_reader.h"
#endif
#define BCAST_DEGREE 2
#define REDUCE_DEGREE 2
#define TRACER_A2A_ALG_CUTOFF 512
#define TRACER_ALLGATHER_ALG_CUTOFF 163840
#define TRACER_BLOCK_SIZE 32
#define MPI_INTERNAL_DELAY 10
#define TRACER_SCATTER_ALG_CUTOFF 0
/* stores mapping of core to job ID and process ID */typedef struct CoreInf {
    int mapsTo, jobID;
} CoreInf;
/* ROSS level state information for each core */
struct proc_state
{
    tw_stime start_ts; \rightarrow time when first event is processed \rightarrowtw_stime end_ts; /* time when last event is processed */
    PE* my pe; /* stores all core information */#if TRACER_BIGSIM_TRACES
    TraceReader* trace_reader; /* for reading the bigsim traces */
#endif
    clock_t sim_start; /* clock time when simulation starts */
    int my_pe_num, my_job;
};
extern JobInf *jobs;
extern tw_stime soft_delay_mpi;
extern tw_stime nic_delay;
extern tw_stime rdma_delay;
extern int net_id;
extern unsigned int print_frequency;
extern double copy_per_byte;
extern double eager_limit;
/* types of events that will constitute ROSS event requests */enum proc_event
{
   KICKOFF=1, \frac{1}{x} initial event \frac{x}{x}<br>LOCAL, \frac{1}{x} local event \frac{x}{x}/* local event */
   RECV_MSG, /* receive a message */BCAST, \frac{1}{2} \frac{1}{2} \frac{1}{2} broadcast --> to be deprecated \frac{1}{2}<br>EXEC COMPLETE, \frac{1}{2} \frac{1}{2} marks completion of task \frac{1}{2}\frac{1}{x} marks completion of task \frac{x}{x}SEND_COMP, /* send completed */RECV_POST, \frac{1}{2} /* Message from receiver that the recv is posted */<br>COLL BCAST, \frac{1}{2} /* Collective impl for bcast */
                         /* Collective impl for bcast */
```

```
COLL_REDUCTION, \rightarrow Collective impl for reduction */<br>COLL_A2A, \rightarrow Collective impl for a2a */
                          /* Collective impl for a2a */
    COLL_A2A_SEND_DONE,
    COLL_ALLGATHER, \overline{\phantom{a}} /* Collective impl for allgather */
    COLL_ALLGATHER_SEND_DONE,
    COLL_BRUCK, \gamma* event used by Bruck implementation \gammaCOLL_BRUCK_SEND_DONE,
    COLL_A2A_BLOCKED, \rightarrow /* event used by blocked A2A implementation */
    COLL_A2A_BLOCKED_SEND_DONE,
    COLL_SCATTER_SMALL, /* scatter event for small messages */
   COLL_SCATTER, /* scatter event */COLL_SCATTER_SEND_DONE,
    RECV_COLL_POST, \rightarrow Message from receiver that a recv for collective is posted,
˓→*/
    COLL_COMPLETE /* collective completion event */
};
/* Tracer's part of the ROSS message */
struct proc_msg
{
    enum proc_event proc_event_type;
   tw_lpid src; /* source of this event */
    int iteration; /* iteration number when repeating traces */
    TaskPair executed; \overline{\phantom{a}} /* task related to this event */
   int fwd_dep_count; /* number of tasks dependent on the source task */<br>int saved_task; /* which task was acted on (for REV_HDL) */
                             \frac{1}{\sqrt{2}} which task was acted on (for REV_HDL) \frac{1}{\sqrt{2}}MsqID msqId; /* message ID */bool incremented_flag; /* core status (for REV_HDL) */
   int model_net_calls; /* number of model_net calls (for REV_HDL) */
    unsigned int coll_info, coll_info_2; /* collective info */
};
/* Collective routine type */
enum tracer_coll_type
{
 TRACER_COLLECTIVE_BCAST=1,
 TRACER_COLLECTIVE_REDUCE,
 TRACER_COLLECTIVE_BARRIER,
 TRACER_COLLECTIVE_ALLTOALL_LARGE,
 TRACER_COLLECTIVE_ALLTOALL_BLOCKED,
 TRACER_COLLECTIVE_ALL_BRUCK,
 TRACER_COLLECTIVE_ALLGATHER_LARGE,
 TRACER_COLLECTIVE_SCATTER_SMALL,
 TRACER_COLLECTIVE_SCATTER
};
/* pairs up a local and remote event for collective */
struct Coll_lookup {
 proc_event remote_event, local_event;
};
/* core info to/from ROSS LP */
int pe to lpid(int pe, int job);
int pe_to_job(int pe);
int lpid_to_pe(int lp_gid);
int lpid_to_job(int lp_gid);
```

```
/* change of units for time */
tw_stime ns_to_s(tw_stime ns);
tw_stime s_to_ns(tw_stime ns);
void proc_init(
   proc_state * ns,
    tw\_lp * lp;
void proc_event(
   proc_state * ns,
   tw_bf * b,
   proc_msg * m,
   tw\_lp * lp;
void proc_rev_event(
   proc_state * ns,
   tw_bf * b,
    proc_msg * m,
   tw\_lp * lp;
void proc_finalize(
    proc_state * ns,
    tw\_lp * lp;
//event handler declarations
void handle_kickoff_event(
   proc_state * ns,
   tw_bf * b,proc_msg * m,
   tw\_lp * lp;
void handle_local_event(
    proc_state * ns,
    tw_bf * b,
    proc_msg * m,
   tw\_lp * lp;
void handle_recv_event(
   proc_state * ns,
   tw_bf * b,
   proc_msg * m,
  tw\_lp * lp;
void handle_bcast_event ( /* to be deprecated */
   proc_state * ns,
   tw bf * b,
   proc_msg * m,
  tw\_lp * lp;
void handle_exec_event(
    proc_state * ns,
    tw_bf \star b,
   proc_msg * m,
  tw\_lp * lp;
void handle_send_comp_event(
   proc_state * ns,
   tw_bf \star b,
   proc_msg * m,
  tw\_lp * lp;
void handle_a2a_send_comp_event(
   proc_state * ns,
    tw_bf * b,
    proc_msg * m,
```

```
tw\_lp * lp;
void handle_allgather_send_comp_event(
   proc_state * ns,
   tw_bf * b,
    proc_msg * m,
   tw\_lp * lp;
void handle_bruck_send_comp_event(
   proc_state * ns,
   tw_bf * b,
   proc_msg * m,
  tw\_lp * lp;
void handle_a2a_blocked_send_comp_event(
   proc_state * ns,
   tw_bf \star b,
   proc_msg * m,
  tw_lp * lp);
void handle_scatter_send_comp_event(
   proc_state * ns,
    tw_bf * b,
   proc_msg * m,
   tw\_lp * lp;
void handle_recv_post_event(
   proc_state * ns,
   tw_bf * b,
   proc_msg * m,
   tw\_lp * lp;
//reverse event handler declarations
void handle_kickoff_rev_event(
    proc_state * ns,
   tw_bf * b,proc_msg * m,
    tw\_lp * lp;
void handle_local_rev_event(
   proc_state * ns,
   tw_bf * b,
   proc_msg * m,
  tw\_lp * lp;
void handle_recv_rev_event(
   proc_state * ns,
   tw bf * b,
   proc_msg * m,
   tw\_lp * lp;
void handle_bcast_rev_event(
    proc_state * ns,
    tw_bf \star b,
    proc_msg * m,
   tw\_lp * lp;
void handle_exec_rev_event(
   proc_state * ns,
   tw_bf \star b,
   proc_msg * m,
   tw\_lp * lp;
void handle send comp rev event (
   proc_state * ns,
    tw_bf * b,
    proc_msg * m,
```

```
tw\_lp * lp;
void handle_a2a_send_comp_rev_event(
   proc_state * ns,
   tw_bf * b,
    proc_msg * m,
    tw\_lp * lp;
void handle_allgather_send_comp_rev_event(
   proc_state * ns,
   tw_bf * b,
   proc_msg * m,
    tw\_lp * lp;
void handle_bruck_send_comp_rev_event(
   proc_state * ns,
   tw_bf \star b,
   proc_msq * m,
   tw\_lp * lp;
void handle_a2a_blocked_send_comp_rev_event(
   proc_state * ns,
    tw_bf * b,
    proc_msg * m,
    tw\_lp * lp;
void handle_scatter_send_comp_rev_event(
   proc_state * ns,
   tw_bf * b,
   proc_msg * m,
   tw_lp * lp;
void handle_recv_post_rev_event(
   proc_state * ns,
   tw_bf * b,
    proc_msg * m,
    tw\_lp * lp;
tw_stime exec_task(
   proc_state * ns,
    TaskPair task_id,
   tw_lp * lp,
   proc_msg *m,
   tw_bf *b);
void exec_task_rev(
   proc_state * ns,
   TaskPair task_id,
   tw_lp * lp,
   proc_msg *m,
    tw_bf *b);
int send_msg(
   proc_state * ns,
   int size,
   int iter,
   MsgID *msgId,
   int64_t seq,
   int dest_id,
   tw_stime timeOffset,
    enum proc_event evt_type,
    tw_lp * lp,
    bool fillSz = false,
```

```
int64_t size2 = 0);
void enqueue_msg(
   proc_state * ns,
   int size,
   int iter,
   MsgID *msgId,
   int64_t seq,
   int dest_id,
   tw_stime sendOffset,
   enum proc_event evt_type,
   proc_msg *m_local,
   tw\_lp * lp;
void delegate_send_msg(
   proc_state *ns,
   tw_lp * lp,
   proc_msg * m,
   tw_bf * b,
   Task * t,
   int taskid,
   tw_stime delay);
int bcast_msg(
  proc_state * ns,
   int size,
   int iter,
  MsgID *msgId,
   tw_stime timeOffset,
   tw_stime copyTime,
   tw_lp * lp,
   proc_msg *m);
int exec_comp(
   proc_state * ns,
   int iter,
   int task_id,
   int comm_id,
   tw_stime sendOffset,
   int recv,
   tw\_lp * lp;
void perform_collective(
   proc_state * ns,
   int task_id,
   tw\_lp * lp,proc_msg *m,
   tw_bf * b);
void perform_bcast(
  proc_state * ns,
   int task_id,
   tw_lp * lp,
   proc_msg *m,
   tw_bf * b,
   int isEvent);
```

```
void perform_reduction(
   proc_state * ns,
   int task_id,
   tw_lp * lp,
    proc_msg *m,
    tw_bf * b,
    int isEvent);
void perform_a2a(
   proc_state * ns,
    int task_id,
   tw_lp * lp,
   proc_msg *m,
   tw_bf \star b,
   int isEvent);
void perform_allreduce(
   proc_state * ns,
    int task_id,
   tw_lp * lp,
   proc_msg *m,
   tw_bf * b,
   int isEvent);
void perform_allgather(
   proc_state * ns,
   int task_id,
   tw_lp * lp,
   proc_msg *m,
    tw_bf * b,
    int isEvent);
void perform_bruck(
   proc_state * ns,
   int task_id,
   tw_lp * lp,
   proc_msg *m,
   tw_bf \star b,
    int isEvent);
void perform_a2a_blocked(
   proc_state * ns,
   int task_id,
   tw_lp * lp,
    proc_msg *m,
    tw_bf * b,
    int isEvent);
void perform_scatter_small(
   proc_state * ns,
    int task_id,
   tw_lp * lp,
   proc_msg *m,
    tw bf * b,
    int isEvent);
void perform_scatter(
```

```
proc_state * ns,
   int task_id,
   tw_lp * lp,
    proc_msg *m,
    tw_bf * b,
    int isEvent);
void handle_coll_recv_post_event(
   proc_state * ns,
   tw_bf * b,
    proc_msg * m,
    tw\_lp * lp;
void handle_coll_complete_event(
   proc_state * ns,
   tw_bf * b,
    proc_msg * m,
    tw\_lp * lp;
int send_coll_comp(
   proc_state * ns,
   tw_stime sendOffset,
   int collType,
   tw_lp * lp,
   int isEvent,
    proc_msg * m);void perform_collective_rev(
   proc_state * ns,
   int task_id,
   tw_lp * lp,
    proc_msg *m,
    tw_bf * b;
void perform_bcast_rev(
   proc_state * ns,
   int task_id,
   tw_lp * lp,
   proc_msg *m,
   tw_bf \star b,
    int isEvent);
void perform_reduction_rev(
   proc_state * ns,
    int task_id,
   tw\_lp * lp,proc_msg *m,
    tw_bf * b,
    int isEvent);
void perform_a2a_rev(
   proc_state * ns,
    int task_id,
   tw_lp * lp,
    proc_msg *m,
    tw_bf * b,
    int isEvent);
```
(continued from previous page)

```
void perform_allreduce_rev(
   proc_state * ns,
   int task_id,
   tw_lp * lp,
    proc_msg *m,
    tw_bf * b,
    int isEvent);
void perform_allgather_rev(
   proc_state * ns,
   int task_id,
   tw_lp * lp,
   proc_msg *m,
   tw bf * b,
    int isEvent);
void perform_bruck_rev(
    proc_state * ns,
    int task_id,
   tw_lp * lp,
   proc_msg *m,
    tw_bf * b,
    int isEvent);
void perform_a2a_blocked_rev(
   proc_state * ns,
   int task_id,
   tw_lp * lp,
    proc_msg *m,
    tw_bf * b,
    int isEvent);
void perform_scatter_small_rev(
   proc_state * ns,
   int task_id,
   tw_lp * lp,
   proc_msg *m,
   tw_bf * b,
   int isEvent);
void perform_scatter_rev(
    proc_state * ns,
   int task_id,
   tw_lp * lp,
    proc_msg *m,
    tw_bf \star b,
   int isEvent);
void handle_coll_recv_post_rev_event(
   proc_state * ns,
   tw_bf * b,
   proc_msg * m,
    tw\_lp * lp;
void handle_coll_complete_rev_event(
    proc_state * ns,
```
(continues on next page)

(continued from previous page)

```
tw_bf * b,
    proc_msg * m,
    tw\_lp * lp;
int send_coll_comp_rev(
   proc_state * ns,
   tw_stime sendOffset,
   int collType,
   tw_lp * lp,
   int isEvent,
   proc_msg * m);
#endif
```
### **Detailed Description**

Copyright (c) 2015, Lawrence Livermore National Security, LLC. Produced at the Lawrence Livermore National Laboratory. Written by: Nikhil Jain [nikhil.jain@acm.org](mailto:nikhil.jain@acm.org) Bilge Acun [acun2@illinois.edu](mailto:acun2@illinois.edu) Abhinav Bhatele [bhatele@llnl.gov](mailto:bhatele@llnl.gov) LLNL-CODE-740483. All rights reserved. This file is part of TraceR. For details, see: [https:](https://github.com/LLNL/TraceR) [//github.com/LLNL/TraceR](https://github.com/LLNL/TraceR) Please also read the LICENSE file for the MIT License notice.

### **Includes**

- elements/MsgEntry.h (*[File MsgEntry.h](#page-54-0)*)
- elements/PE.h (*[File PE.h](#page-58-0)*)
- reader/CWrapper.h (*[File CWrapper.h](#page-48-0)*)
- reader/datatypes.h (*[File datatypes.h](#page-52-0)*)

#### **Classes**

- *[Struct Coll\\_lookup](#page-14-0)*
- *[Struct CoreInf](#page-14-1)*
- *[Struct proc\\_msg](#page-16-0)*
- *[Struct proc\\_state](#page-16-1)*

#### **Enums**

- *[Enum proc\\_event](#page-21-0)*
- *[Enum tracer\\_coll\\_type](#page-22-0)*

#### **Functions**

• *[Function bcast\\_msg](#page-23-0)*

- *[Function delegate\\_send\\_msg](#page-23-1)*
- *[Function enqueue\\_msg](#page-23-2)*
- *[Function exec\\_comp](#page-23-3)*
- *[Function exec\\_task](#page-23-4)*
- *[Function exec\\_task\\_rev](#page-23-5)*
- *[Function handle\\_a2a\\_blocked\\_send\\_comp\\_event](#page-24-0)*
- *[Function handle\\_a2a\\_blocked\\_send\\_comp\\_rev\\_event](#page-24-1)*
- *[Function handle\\_a2a\\_send\\_comp\\_event](#page-24-2)*
- *[Function handle\\_a2a\\_send\\_comp\\_rev\\_event](#page-24-3)*
- *[Function handle\\_allgather\\_send\\_comp\\_event](#page-24-4)*
- *[Function handle\\_allgather\\_send\\_comp\\_rev\\_event](#page-25-0)*
- *[Function handle\\_bcast\\_event](#page-25-1)*
- *[Function handle\\_bcast\\_rev\\_event](#page-25-2)*
- *[Function handle\\_bruck\\_send\\_comp\\_event](#page-25-3)*
- *[Function handle\\_bruck\\_send\\_comp\\_rev\\_event](#page-25-4)*
- *[Function handle\\_coll\\_complete\\_event](#page-25-5)*
- *[Function handle\\_coll\\_complete\\_rev\\_event](#page-26-0)*
- *[Function handle\\_coll\\_recv\\_post\\_event](#page-26-1)*
- *[Function handle\\_coll\\_recv\\_post\\_rev\\_event](#page-26-2)*
- *[Function handle\\_exec\\_event](#page-26-3)*
- *[Function handle\\_exec\\_rev\\_event](#page-26-4)*
- *[Function handle\\_kickoff\\_event](#page-27-0)*
- *[Function handle\\_kickoff\\_rev\\_event](#page-27-1)*
- *[Function handle\\_local\\_event](#page-27-2)*
- *[Function handle\\_local\\_rev\\_event](#page-27-3)*
- *[Function handle\\_recv\\_event](#page-27-4)*
- *[Function handle\\_recv\\_post\\_event](#page-27-5)*
- *[Function handle\\_recv\\_post\\_rev\\_event](#page-28-0)*
- *[Function handle\\_recv\\_rev\\_event](#page-28-1)*
- *[Function handle\\_scatter\\_send\\_comp\\_event](#page-28-2)*
- *[Function handle\\_scatter\\_send\\_comp\\_rev\\_event](#page-28-3)*
- *[Function handle\\_send\\_comp\\_event](#page-28-4)*
- *[Function handle\\_send\\_comp\\_rev\\_event](#page-29-0)*
- *[Function lpid\\_to\\_job](#page-29-1)*
- *[Function lpid\\_to\\_pe](#page-29-2)*
- *[Function ns\\_to\\_s](#page-31-0)*
- *[Function pe\\_to\\_job](#page-37-0)*
- *[Function pe\\_to\\_lpid](#page-37-1)*
- *[Function perform\\_a2a](#page-37-2)*
- *[Function perform\\_a2a\\_blocked](#page-38-0)*
- *[Function perform\\_a2a\\_blocked\\_rev](#page-38-1)*
- *[Function perform\\_a2a\\_rev](#page-38-2)*
- *[Function perform\\_allgather](#page-38-3)*
- *[Function perform\\_allgather\\_rev](#page-38-4)*
- *[Function perform\\_allreduce](#page-39-0)*
- *[Function perform\\_allreduce\\_rev](#page-39-1)*
- *[Function perform\\_bcast](#page-39-2)*
- *[Function perform\\_bcast\\_rev](#page-39-3)*
- *[Function perform\\_bruck](#page-39-4)*
- *[Function perform\\_bruck\\_rev](#page-39-5)*
- *[Function perform\\_collective](#page-40-0)*
- *[Function perform\\_collective\\_rev](#page-40-1)*
- *[Function perform\\_reduction](#page-40-2)*
- *[Function perform\\_reduction\\_rev](#page-40-3)*
- *[Function perform\\_scatter](#page-40-4)*
- *[Function perform\\_scatter\\_rev](#page-41-0)*
- *[Function perform\\_scatter\\_small](#page-41-1)*
- *[Function perform\\_scatter\\_small\\_rev](#page-41-2)*
- *[Function proc\\_event](#page-41-3)*
- *[Function proc\\_finalize](#page-41-4)*
- *[Function proc\\_init](#page-41-5)*
- *[Function proc\\_rev\\_event](#page-42-0)*
- *[Function s\\_to\\_ns](#page-42-1)*
- *[Function send\\_coll\\_comp](#page-42-2)*
- *[Function send\\_coll\\_comp\\_rev](#page-42-3)*
- *[Function send\\_msg](#page-42-4)*

#### **Defines**

- *[Define BCAST\\_DEGREE](#page-44-0)*
- *[Define MPI\\_INTERNAL\\_DELAY](#page-44-1)*
- *[Define REDUCE\\_DEGREE](#page-45-0)*
- *[Define TRACER\\_A2A\\_ALG\\_CUTOFF](#page-45-1)*
- *[Define TRACER\\_ALLGATHER\\_ALG\\_CUTOFF](#page-45-2)*
- *[Define TRACER\\_BLOCK\\_SIZE](#page-45-3)*
- *[Define TRACER\\_SCATTER\\_ALG\\_CUTOFF](#page-45-4)*

### **Typedefs**

• *[Typedef CoreInf](#page-46-0)*

### **Variables**

- *[Variable copy\\_per\\_byte](#page-43-0)*
- *[Variable eager\\_limit](#page-43-1)*
- *[Variable jobs](#page-43-2)*
- *[Variable net\\_id](#page-43-3)*
- *[Variable nic\\_delay](#page-43-4)*
- *[Variable print\\_frequency](#page-44-2)*
- *[Variable rdma\\_delay](#page-44-3)*
- *[Variable soft\\_delay\\_mpi](#page-44-4)*

### <span id="page-76-1"></span>**File TraceReader.h**

*[Parent directory](#page-48-1)* (tracer/reader)

#### **Contents**

- *Definition (*[tracer/reader/TraceReader.h](#page-76-0)*)*
- *[Includes](#page-77-0)*
- *[Classes](#page-77-1)*

#### <span id="page-76-0"></span>**Definition (tracer/reader/TraceReader.h)**

#### **Program Listing for File TraceReader.h**

*[Return to documentation for file](#page-76-1)* (tracer/reader/TraceReader.h)

```
// Copyright (c) 2015, Lawrence Livermore National Security, LLC.
// Produced at the Lawrence Livermore National Laboratory.
//
// Written by:
// Nikhil Jain <nikhil.jain@acm.org>
// Bilge Acun <acun2@illinois.edu>
// Abhinav Bhatele <bhatele@llnl.gov>
//
```
(continues on next page)

(continued from previous page)

```
// LLNL-CODE-740483. All rights reserved.
//
// This file is part of TraceR. For details, see:
// https://github.com/LLNL/TraceR
// Please also read the LICENSE file for the MIT License notice.
#ifndef TRACEFILEREADER_H_
#define TRACEFILEREADER_H_
#include "assert.h"
#if TRACER BIGSIM TRACES
#include "blue.h"
#include "blue_impl.h"
#endif
#include "elements/PE.h"
#include "elements/Task.h"
class PE;
class Node;
class Task;
class TraceReader {
public:
   TraceReader(char *);
   ~TraceReader();
#if TRACER_BIGSIM_TRACES
   void loadOffsets();
   void loadTraceSummary();
   void readTrace(int* tot, int* numnodes, int* empes, int* nwth, PE* pe,
        int penum, int jobnum, double* startTime);
   void setTaskFromLog(Task *t, BgTimeLog* bglog, int taskPE, int emPE, int
˓→jobPEindex, PE* pe, int, bool, double);
#endif
   int numEmPes; // number of emulation PEs, there is a trace file for each of them
   int totalWorkerProcs;
   int totalNodes;
   int numWth; //Working PEs per node
   int* allNodeOffsets;
   char tracePath[256];
   int fileLoc; // each worker needs separate file offset
   int firstLog; // first log of window to read for each worker
   int totalTlineLength; // apparently totalTlineLength should be kept for each PE!
};
#endif /* TRACEFILEREADER_H_ */
```
#### <span id="page-77-0"></span>**Includes**

- assert.h
- elements/PE.h (*[File PE.h](#page-58-0)*)
- <span id="page-77-1"></span>• elements/Task.h (*[File Task.h](#page-61-0)*)

### **Classes**

• *[Class TraceReader](#page-20-0)*

### **CHAPTER**

## **FIVE**

# **INDICES AND TABLES**

- genindex
- modindex
- search

### **INDEX**

## A

addEventSub (*C++ function*), [19](#page-22-1) addMsgSizeSub (*C++ function*), [19](#page-22-1)

### B

BCAST (*C++ enumerator*), [18](#page-21-1) BCAST\_DEGREE (*C macro*), [41](#page-44-5) bcast\_msg (*C++ function*), [20](#page-23-6)

## C

COLL\_A2A (*C++ enumerator*), [18](#page-21-1) COLL\_A2A\_BLOCKED (*C++ enumerator*), [18](#page-21-1) COLL\_A2A\_BLOCKED\_SEND\_DONE (*C++ enumerator*), [18](#page-21-1) COLL\_A2A\_SEND\_DONE (*C++ enumerator*), [18](#page-21-1) COLL\_ALLGATHER (*C++ enumerator*), [18](#page-21-1) COLL\_ALLGATHER\_SEND\_DONE (*C++ enumerator*), [18](#page-21-1) COLL\_BCAST (*C++ enumerator*), [18](#page-21-1) COLL\_BRUCK (*C++ enumerator*), [18](#page-21-1) COLL\_BRUCK\_SEND\_DONE (*C++ enumerator*), [18](#page-21-1) COLL\_COMPLETE (*C++ enumerator*), [19](#page-22-1) Coll\_lookup (*C++ class*), [11](#page-14-2) Coll\_lookup::local\_event (*C++ member*), [11](#page-14-2) Coll\_lookup::remote\_event (*C++ member*), [11](#page-14-2) COLL\_REDUCTION (*C++ enumerator*), [18](#page-21-1) COLL\_SCATTER (*C++ enumerator*), [19](#page-22-1) COLL\_SCATTER\_SEND\_DONE (*C++ enumerator*), [19](#page-22-1) COLL\_SCATTER\_SMALL (*C++ enumerator*), [18](#page-21-1) CollKeyType (*C++ type*), [43](#page-46-1) CollMsgKey (*C++ class*), [14](#page-17-0) CollMsgKey::~CollMsgKey (*C++ function*), [14](#page-17-0) CollMsgKey::CollMsgKey (*C++ function*), [14](#page-17-0) CollMsgKey::comm (*C++ member*), [14](#page-17-0) CollMsgKey::operator< (*C++ function*), [14](#page-17-0) CollMsgKey::rank (*C++ member*), [14](#page-17-0) CollMsgKey::seq (*C++ member*), [14](#page-17-0) copy\_per\_byte (*C++ member*), [40](#page-43-5) CoreInf (*C++ class*), [11](#page-14-2) CoreInf (*C++ type*), [43](#page-46-1) CoreInf::jobID (*C++ member*), [11](#page-14-2) CoreInf::mapsTo (*C++ member*), [11](#page-14-2)

# D

delegate\_send\_msg (*C++ function*), [20](#page-23-6)

### E

eager\_limit (*C++ member*), [40](#page-43-5) enqueue\_msg (*C++ function*), [20](#page-23-6) exec\_comp (*C++ function*), [20](#page-23-6) EXEC\_COMPLETE (*C++ enumerator*), [18](#page-21-1) exec\_task (*C++ function*), [20](#page-23-6) exec\_task\_rev (*C++ function*), [21](#page-24-5)

### H

handle\_a2a\_blocked\_send\_comp\_event (*C++ function*), [21](#page-24-5) handle\_a2a\_blocked\_send\_comp\_rev\_event (*C++ function*), [21](#page-24-5) handle\_a2a\_send\_comp\_event (*C++ function*), [21](#page-24-5) handle\_a2a\_send\_comp\_rev\_event (*C++ function*), [21](#page-24-5) handle\_allgather\_send\_comp\_event (*C++ function*), [21](#page-24-5) handle\_allgather\_send\_comp\_rev\_event (*C++ function*), [22](#page-25-6) handle\_bcast\_event (*C++ function*), [22](#page-25-6) handle bcast rev event (C++ function), [22](#page-25-6) handle\_bruck\_send\_comp\_event (*C++ function*), [22](#page-25-6) handle\_bruck\_send\_comp\_rev\_event (*C++ function*), [22](#page-25-6) handle\_coll\_complete\_event (*C++ function*), [23](#page-26-5) handle\_coll\_complete\_rev\_event (*C++ function*), [23](#page-26-5) handle\_coll\_recv\_post\_event (*C++ function*), [23](#page-26-5) handle\_coll\_recv\_post\_rev\_event (*C++ function*), [23](#page-26-5) handle\_exec\_event (*C++ function*), [23](#page-26-5) handle\_exec\_rev\_event (*C++ function*), [23](#page-26-5) handle\_kickoff\_event (*C++ function*), [24](#page-27-6) handle\_kickoff\_rev\_event (*C++ function*), [24](#page-27-6)

handle\_local\_event (*C++ function*), [24](#page-27-6) handle\_local\_rev\_event (*C++ function*), [24](#page-27-6) handle\_recv\_event (*C++ function*), [24](#page-27-6) handle\_recv\_post\_event (*C++ function*), [25](#page-28-5) handle\_recv\_post\_rev\_event (*C++ function*),  $25$ handle recv rev event (C++ function), [25](#page-28-5) handle\_scatter\_send\_comp\_event (*C++ function*), [25](#page-28-5) handle\_scatter\_send\_comp\_rev\_event (*C++ function*), [25](#page-28-5) handle\_send\_comp\_event (*C++ function*), [25](#page-28-5) handle\_send\_comp\_rev\_event (*C++ function*), [26](#page-29-3)

# I

isPEonThisRank (*C++ function*), [26](#page-29-3)

## J

JobInf (*C++ class*), [12](#page-15-0) JobInf (*C++ type*), [43](#page-46-1) JobInf::map\_file (*C++ member*), [12](#page-15-0) JobInf::numIters (*C++ member*), [12](#page-15-0) JobInf::numRanks (*C++ member*), [12](#page-15-0) JobInf::offsets (*C++ member*), [12](#page-15-0) JobInf::rankMap (*C++ member*), [12](#page-15-0) JobInf::skipMsgId (*C++ member*), [12](#page-15-0) JobInf::traceDir (*C++ member*), [12](#page-15-0) jobs (*C++ member*), [40](#page-43-5)

# K

KeyType (*C++ type*), [43](#page-46-1) KICKOFF (*C++ enumerator*), [18](#page-21-1)

# L

LOCAL (*C++ enumerator*), [18](#page-21-1) lpid\_to\_job (*C++ function*), [26](#page-29-3) lpid\_to\_pe (*C++ function*), [26](#page-29-3)

# M

```
MPI_INTERNAL_DELAY (C macro), 41
MsgEntry (C++ class), 12
MsgEntry (C++ type), 43
MsgEntry::msgId (C++ member), 12
MsgEntry::node (C++ member), 12
MsgEntry::thread (C++ member), 12
MsgEntry_getID (C++ function), 26
MsgEntry_getNode (C++ function), 27
MsgEntry_getPE (C++ function), 27
MsgEntry_getSize (C++ function), 27
MsgEntry_getThread (C++ function), 27
MsgID (C++ class), 12
MsgID (C++ type), 44
```
MsgID::id (*C++ member*), [13](#page-16-2) MsgID::pe (*C++ member*), [13](#page-16-2) MsgID::size (*C++ member*), [13](#page-16-2) MsgID\_getID (*C++ function*), [27](#page-30-0) MsgID\_getPE (*C++ function*), [27](#page-30-0) MsgID\_getSize (*C++ function*), [28](#page-31-1) MsgKey (*C++ class*), [14](#page-17-0) MsgKey::~MsgKey (*C++ function*), [15](#page-18-0) MsgKey::comm (*C++ member*), [15](#page-18-0) MsgKey::MsgKey (*C++ function*), [15](#page-18-0) MsgKey::operator< (*C++ function*), [15](#page-18-0) MsgKey::rank (*C++ member*), [15](#page-18-0) MsgKey::seq (*C++ member*), [15](#page-18-0) MsgKey::tag (*C++ member*), [15](#page-18-0)

## N

net\_id (*C++ member*), [40](#page-43-5) newMsgEntry (*C++ function*), [28](#page-31-1) newMsgID (*C++ function*), [28](#page-31-1) nic\_delay (*C++ member*), [41](#page-44-5) ns\_to\_s (*C++ function*), [28](#page-31-1)

## P

```
PE (C++ class), 15
PE (C++ type), 44
PE::~PE (C++ function), 15
PE::addTaskExecTime (C++ function), 15
PE::allMarked (C++ member), 16
PE::beforeTask (C++ member), 16
PE::busy (C++ member), 16
PE::check (C++ function), 15
PE::collectiveSeq (C++ member), 16
PE::currentCollComm (C++ member), 16
PE::currentCollMsgSize (C++ member), 16
PE::currentCollPartner (C++ member), 16
PE::currentCollRank (C++ member), 16
PE::currentCollRecvCount (C++ member), 17
PE::currentCollSendCount (C++ member), 17
PE::currentCollSeq (C++ member), 16
PE::currentCollSize (C++ member), 17
PE::currentCollTask (C++ member), 16
PE::currentTask (C++ member), 16
PE::currIter (C++ member), 16
PE::currTime (C++ member), 16
PE::findTaskFromMsg (C++ function), 15
PE::firstTask (C++ member), 16
PE::getTaskExecTime (C++ function), 15
PE::invertMsgPe (C++ function), 15
PE::jobNum (C++ member), 16
PE::loop_start_task (C++ member), 16
PE::mark_all_done (C++ function), 15
PE::msgBuffer (C++ member), 16
PE::msgDestLogs (C++ member), 16
PE::msgStatus (C++ member), 16
```
PE::myEmPE (*C++ member*), [16](#page-19-0) PE::myNum (*C++ member*), [16](#page-19-0) PE::myTasks (*C++ member*), [16](#page-19-0) PE::noUnsatDep (*C++ function*), [15](#page-18-0) PE::numEmPes (*C++ member*), [16](#page-19-0) PE::numWth (*C++ member*), [16](#page-19-0) PE::PE (*C++ function*), [15](#page-18-0) PE::pendingCollMsgs (*C++ member*), [16](#page-19-0) PE::pendingMsgs (*C++ member*), [16](#page-19-0) PE::pendingRCollMsgs (*C++ member*), [16](#page-19-0) PE::pendingReqs (*C++ member*), [16](#page-19-0) PE::pendingRMsgs (*C++ member*), [16](#page-19-0) PE::pendingRReqs (*C++ member*), [16](#page-19-0) PE::printStat (*C++ function*), [15](#page-18-0) PE::printState (*C++ function*), [15](#page-18-0) PE::recvSeq (*C++ member*), [16](#page-19-0) PE::sendSeq (*C++ member*), [16](#page-19-0) PE::taskExecTime (*C++ function*), [15](#page-18-0) PE::taskExecuted (*C++ member*), [16](#page-19-0) PE::tasksCount (*C++ member*), [16](#page-19-0) PE::taskStatus (*C++ member*), [16](#page-19-0) PE::totalTasksCount (*C++ member*), [16](#page-19-0) PE\_addTaskExecTime (*C++ function*), [28](#page-31-1) PE\_addToBuffer (*C++ function*), [29](#page-32-0) PE\_addToFrontBuffer (*C++ function*), [29](#page-32-0) PE\_clearMsgBuffer (*C++ function*), [29](#page-32-0) PE\_dec\_iter (*C++ function*), [29](#page-32-0) PE\_findTaskFromMsg (*C++ function*), [29](#page-32-0) PE\_get\_currentTask (*C++ function*), [29](#page-32-0) PE\_get\_iter (*C++ function*), [30](#page-33-0) PE\_get\_myEmPE (*C++ function*), [30](#page-33-0) PE\_get\_myNum (*C++ function*), [30](#page-33-0) PE\_get\_numWorkThreads (*C++ function*), [30](#page-33-0) PE\_get\_taskDone (*C++ function*), [30](#page-33-0) PE get tasksCount (C++ function), [31](#page-34-0) PE qet totalTasksCount (C++ function), [31](#page-34-0) PE\_getBufferSize (*C++ function*), [31](#page-34-0) PE\_getFirstTask (*C++ function*), [31](#page-34-0) PE\_getNextBuffedMsg (*C++ function*), [31](#page-34-0) PE\_getTaskExecTime (*C++ function*), [31](#page-34-0) PE inc iter ( $C++$  function), [32](#page-35-0) PE\_invertMsgPe (*C++ function*), [32](#page-35-0) PE\_is\_busy (*C++ function*), [32](#page-35-0) PE\_isEndEvent (*C++ function*), [32](#page-35-0) PE\_isLoopEvent (*C++ function*), [32](#page-35-0) PE\_mark\_all\_done (*C++ function*), [33](#page-36-0) PE\_noMsgDep (*C++ function*), [33](#page-36-0) PE\_noUnsatDep (*C++ function*), [33](#page-36-0) PE\_printStat (*C++ function*), [33](#page-36-0) PE\_removeFromBuffer (*C++ function*), [33](#page-36-0) PE\_resizeBuffer (*C++ function*), [33](#page-36-0) PE\_set\_busy (*C++ function*), [34](#page-37-3) PE set currentTask (C++ function), [34](#page-37-3) PE set taskDone (C++ function), [34](#page-37-3)

pe\_to\_job (*C++ function*), [34](#page-37-3) pe\_to\_lpid (*C++ function*), [34](#page-37-3) perform\_a2a (*C++ function*), [35](#page-38-5) perform\_a2a\_blocked (*C++ function*), [35](#page-38-5) perform\_a2a\_blocked\_rev (*C++ function*), [35](#page-38-5) perform\_a2a\_rev (*C++ function*), [35](#page-38-5) perform\_allgather (*C++ function*), [35](#page-38-5) perform\_allgather\_rev (*C++ function*), [35](#page-38-5) perform\_allreduce (*C++ function*), [36](#page-39-6) perform\_allreduce\_rev (*C++ function*), [36](#page-39-6) perform\_bcast (*C++ function*), [36](#page-39-6) perform\_bcast\_rev (*C++ function*), [36](#page-39-6) perform\_bruck (*C++ function*), [36](#page-39-6) perform\_bruck\_rev (*C++ function*), [37](#page-40-5) perform\_collective (*C++ function*), [37](#page-40-5) perform\_collective\_rev (*C++ function*), [37](#page-40-5) perform\_reduction (*C++ function*), [37](#page-40-5) perform\_reduction\_rev (*C++ function*), [37](#page-40-5) perform\_scatter (*C++ function*), [37](#page-40-5) perform\_scatter\_rev (*C++ function*), [38](#page-41-6) perform\_scatter\_small (*C++ function*), [38](#page-41-6) perform\_scatter\_small\_rev (*C++ function*), [38](#page-41-6) print\_frequency (*C++ member*), [41](#page-44-5) proc\_event (*C++ enum*), [18](#page-21-1) proc\_event (*C++ function*), [38](#page-41-6) proc\_finalize (*C++ function*), [38](#page-41-6) proc\_init (*C++ function*), [39](#page-42-5) proc\_msg (*C++ class*), [13](#page-16-2) proc\_msg::coll\_info (*C++ member*), [13](#page-16-2) proc\_msg::coll\_info\_2 (*C++ member*), [13](#page-16-2) proc\_msg::executed (*C++ member*), [13](#page-16-2) proc\_msg::fwd\_dep\_count (*C++ member*), [13](#page-16-2) proc\_msg::incremented\_flag (*C++ member*), [13](#page-16-2) proc\_msg::iteration (*C++ member*), [13](#page-16-2) proc\_msg::model\_net\_calls (*C++ member*), [13](#page-16-2) proc\_msg::msgId (*C++ member*), [13](#page-16-2) proc\_msg::proc\_event\_type (*C++ member*), [13](#page-16-2) proc\_msg::saved\_task (*C++ member*), [13](#page-16-2) proc\_msg::src (*C++ member*), [13](#page-16-2) proc\_rev\_event (*C++ function*), [39](#page-42-5) proc\_state (*C++ class*), [13](#page-16-2) proc\_state::end\_ts (*C++ member*), [13](#page-16-2) proc\_state::my\_job (*C++ member*), [14](#page-17-0) proc\_state::my\_pe (*C++ member*), [13](#page-16-2) proc\_state::my\_pe\_num (*C++ member*), [13](#page-16-2) proc\_state::sim\_start (*C++ member*), [13](#page-16-2) proc\_state::start\_ts (*C++ member*), [13](#page-16-2)

### R

rdma\_delay (*C++ member*), [41](#page-44-5) RECV\_COLL\_POST (*C++ enumerator*), [19](#page-22-1) RECV\_MSG (*C++ enumerator*), [18](#page-21-1) RECV\_POST (*C++ enumerator*), [18](#page-21-1)

REDUCE\_DEGREE (*C macro*), [42](#page-45-5)

### S

s\_to\_ns (*C++ function*), [39](#page-42-5) send coll comp ( $C++$  function), [39](#page-42-5) send\_coll\_comp\_rev (*C++ function*), [39](#page-42-5) SEND\_COMP (*C++ enumerator*), [18](#page-21-1) send\_msg (*C++ function*), [39](#page-42-5) soft\_delay\_mpi (*C++ member*), [41](#page-44-5)

### T

Task (*C++ class*), [17](#page-20-1) Task::~Task (*C++ function*), [17](#page-20-1) Task::endEvent (*C++ member*), [17](#page-20-1) Task::execTime (*C++ member*), [17](#page-20-1) Task::loopEvent (*C++ member*), [17](#page-20-1) Task::loopStartEvent (*C++ member*), [17](#page-20-1) Task::Task (*C++ function*), [17](#page-20-1) TaskPair (*C++ class*), [14](#page-17-0) TaskPair (*C++ type*), [44](#page-47-0) TaskPair::iter (*C++ member*), [14](#page-17-0) TaskPair::taskid (*C++ member*), [14](#page-17-0) TIME\_MULT (*C macro*), [42](#page-45-5) TRACER\_A2A\_ALG\_CUTOFF (*C macro*), [42](#page-45-5) TRACER\_ALLGATHER\_ALG\_CUTOFF (*C macro*), [42](#page-45-5) TRACER\_BLOCK\_SIZE (*C macro*), [42](#page-45-5) tracer\_coll\_type (*C++ enum*), [19](#page-22-1) TRACER\_COLLECTIVE\_ALL\_BRUCK (*C++ enumerator*), [19](#page-22-1) TRACER\_COLLECTIVE\_ALLGATHER\_LARGE (*C++ enumerator*), [19](#page-22-1) TRACER\_COLLECTIVE\_ALLTOALL\_BLOCKED (*C++ enumerator*), [19](#page-22-1) TRACER\_COLLECTIVE\_ALLTOALL\_LARGE (*C++ enumerator*), [19](#page-22-1) TRACER\_COLLECTIVE\_BARRIER (*C++ enumerator*), [19](#page-22-1) TRACER\_COLLECTIVE\_BCAST (*C++ enumerator*), [19](#page-22-1) TRACER\_COLLECTIVE\_REDUCE (*C++ enumerator*), [19](#page-22-1) TRACER\_COLLECTIVE\_SCATTER (*C++ enumerator*), [19](#page-22-1) TRACER\_COLLECTIVE\_SCATTER\_SMALL (*C++ enumerator*), [19](#page-22-1) TRACER\_SCATTER\_ALG\_CUTOFF (*C macro*), [43](#page-46-1) TraceReader (*C++ class*), [17](#page-20-1) TraceReader::~TraceReader (*C++ function*), [17](#page-20-1) TraceReader::allNodeOffsets (*C++ member*), [18](#page-21-1) TraceReader::fileLoc (*C++ member*), [18](#page-21-1) TraceReader::firstLog (*C++ member*), [18](#page-21-1) TraceReader::numEmPes (*C++ member*), [18](#page-21-1) TraceReader::numWth (*C++ member*), [18](#page-21-1)

TraceReader::totalNodes (*C++ member*), [18](#page-21-1) TraceReader::totalTlineLength (*C++ member*), [18](#page-21-1) TraceReader::totalWorkerProcs (*C++ member*), [18](#page-21-1) TraceReader::tracePath (*C++ member*), [18](#page-21-1) TraceReader::TraceReader (*C++ function*), [17](#page-20-1) TraceReader\_readOTF2Trace (*C++ function*), [40](#page-43-5)